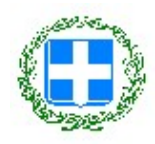

#### ΕΛΛΗΝΙΚΗ ΔΗΜΟΚΡΑΤΙΑ

**AAAE** Ανεξάρτητη Αρχή Δημοσίων Εσόδων ΔΙΕΥΘΥΝΣΗ ΕΠΙΛΥΣΗΣ ΔΙΑΦΟΡΩΝ ΥΠΟΔΙΕΥΘΥΝΣΗ ΕΠΑΝΕΞΕΤΑΣΗΣ ΤΜΗΜΑ : Α5 Επανεξέτασης Ταχ. Δ/νση : Αριστογείτονος 19 Ταχ. Κώδικας : 176 71 - Καλλιθέα Τηλέφωνο : 213-1604538 E-mail : ded.ath@aade.gr

Καλλιθέα, 22-12-2021

Αριθμός απόφασης: 4603

# ΑΠΟΦΑΣΗ

# Ο ΠΡΟΪΣΤΑΜΕΝΟΣ ΤΗΣ ΔΙΕΥΘΥΝΣΗΣ ΕΠΙΛΥΣΗΣ ΔΙΑΦΟΡΩΝ

Έχοντας υπ' όψη:

1. Τις διατάξεις :

α. του άρθρου 63 του ν.4174/2013 (ΦΕΚ Α΄ 170), όπως τροποποιήθηκε ισχύει.

β. του άρθρου 10 της Δ.ΟΡΓ.Α 1125859 ΕΞ 2020/23.10.2020 Απόφασης του Διοικητή της Α.Α.Δ.Ε. (ΦΕΚ Β' 4738/26.10.2020) με θέμα «Οργανισμός της Ανεξάρτητης Αρχής Δημοσίων Εσόδων (Α.Α.Δ.Ε.).

γ. της ΠΟΛ 1064/12.04.2017 Απόφασης του Διοικητή της Ανεξάρτητης Αρχής Δημοσίων Εσόδων (ΦΕΚ Β΄ 1440/27-04-2017).

2. Την ΠΟΛ 1069/4-3-2014 Εγκύκλιο της Γενικής Γραμματείας Δημοσίων Εσόδων του Υπουργείου Οικονομικών.

3. Την υπ' αριθμόν Δ.Ε.Δ. 1126366 ΕΞ 2016/30-8-2016 (ΦΕΚ 2759/τ.Β'/01-09-2016) Απόφαση του Προϊσταμένου της Διεύθυνσης Επίλυσης Διαφορών «Παροχή εξουσιοδότησης υπογραφής».

4. Την από 28-7-2021 και με αριθμό πρωτοκόλλου …………… ενδικοφανή προσφυγή της εταιρείας με την επωνυμία «……………» με ΑΦΜ ……………, με έδρα την ΔΑΦΝΗ ΑΤΤΙΚΗΣ, επί της οδού …………… κατά της με αριθ. …………… / 24-6-2021 πράξης επιβολής προστίμου άρθρου 54§1 περ. ι' και §2 περ. ζ' του ν.4174/2013, φορολογικού έτους 2020, του Προϊσταμένου της Δ.Ο.Υ. ΗΛΙΟΥΠΟΛΗΣ και τα προσκομιζόμενα με αυτήν σχετικά έγγραφα.

5. Την με αριθ. …………… / 24-6-2021 πράξη επιβολής προστίμου άρθρου 54§1 περ. ι' και §2 περ. ζ' του ν.4174/2013, φορολογικού έτους 2020, του Προϊσταμένου της Δ.Ο.Υ. ΗΛΙΟΥΠΟΛΗΣ, της οποίας ζητείται η ακύρωση, καθώς και την από 24-5-2021 Έκθεση Μερικού Ελέγχου - Επεξεργασίας Εφαρμογής των διατάξεων του ν.4308/2014 της Υπηρεσίας Ερευνών και Διασφάλισης Δημοσίων Εσόδων (ΥΕΔΔΕ) ΑΤΤΙΚΗΣ.

6. Τις απόψεις της Δ.Ο.Υ. ΗΛΙΟΥΠΟΛΗΣ.

7. Την εισήγηση του ορισθέντος υπαλλήλου του Τμήματος Α5 όπως αποτυπώνεται στο σχέδιο της απόφασης.

Επί της από 28-7-2021 και με αριθμό πρωτοκόλλου …………… ενδικοφανούς προσφυγής της εταιρείας με την επωνυμία «……………» με ΑΦΜ ……………, η οποία κατατέθηκε εμπρόθεσμα και μετά την μελέτη και την αξιολόγηση όλων των υφιστάμενων στο σχετικό φάκελο εγγράφων και των προβαλλόμενων λόγων της ενδικοφανούς προσφυγής, επαγόμαστε τα ακόλουθα:

Με την με αριθ. …………… / 24-6-2021 Πράξη Επιβολής Προστίμου του άρθρου 54 του ν.4174/2013, φορολογικού έτους 2020, του Προϊσταμένου της Δ.Ο.Υ. ΗΛΙΟΥΠΟΛΗΣ επιβλήθηκε σε βάρος της προσφεύγουσας εταιρείας πρόστιμο, συνολικού ποσού 160.000,00€ (16 περιπτώσεις X 10.000,00€), σύμφωνα με τις διατάξεις του άρθρου 54 §1 περ. ι' και §2 περ. ζ' του ν.4174/2013 (Κ.Φ.Δ.).

Ειδικότερα η προσφεύγουσα εταιρεία υπέπεσε σε δεκαέξι (16) παραβάσεις, διότι παραποιούσε επεμβαίνοντας στην λειτουργία των φορολογικών ηλεκτρονικών μηχανισμών των παρακάτω επιχειρήσεων, τους οποίους τροποποιούσε απομειώνοντας τα δεδομένα των παραστατικών λιανικών πωλήσεων των ηλεκτρονικών φορολογικών αρχείων (txt) για φορολογικούς σκοπούς, κατά παράβαση των διατάξεων του άρθρου 40 §2 του ν.4308/2014 (ΕΛΠ):

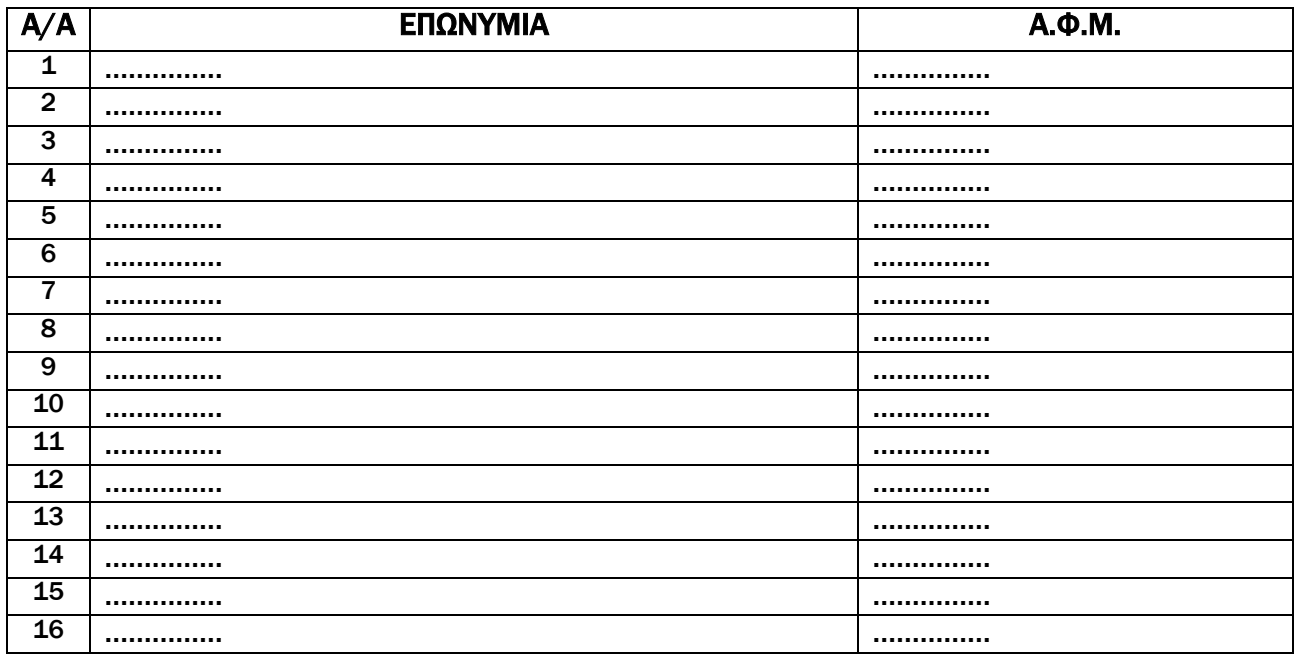

# ΙΣΤΟΡΙΚΟ

Η με αριθ. …………… / 24-6-2021 προσβαλλόμενη πράξη επιβολής προστίμου εκδόθηκε βάσει της από 24-5-2021 Έκθεσης Μερικού Ελέγχου - Επεξεργασίας Εφαρμογής των διατάξεων του ν.4308/2014 της Υπηρεσίας Ερευνών και Διασφάλισης Δημοσίων Εσόδων (ΥΕΔΔΕ) ΑΤΤΙΚΗΣ κατόπιν της με αριθ. …………… /2019 εντολής ελέγχου.

Συγκεκριμένα, στις 10-6-2018 συνεργείο ελέγχου της υπηρεσίας μας διενήργησε μερικό επιτόπιο έλεγχο στην επιχείρηση '…………… ΤΚ 18120 ΚΟΡΥΔΑΛΛΟΣ'' , από την οποία λήφθηκαν οι αποδείξεις υπ' αριθ. 33848/10-06-2018 συνολικής αξίας 8,00€ και 33847/10- 06-2018 συνολικής αξίας 8,00€ και επιδόθηκε Πρόσκληση για Διάθεση Λογιστικών Αρχείων με την οποία ζητήθηκαν μεταξύ άλλων τα ηλεκτρονικά αρχεία (txt) όλων των εν χρήσει φορολογικών ηλεκτρονικών μηχανισμών. Η επιχείρηση, ανταποκρινόμενη στην ανωτέρω Πρόσκληση, προσκόμισε στις 16-7-2018 τα ηλεκτρονικά αρχεία (txt) του Φορολογικού Ηλεκτρονικού Μηχανισμού από τον οποίο είχαν σημανθεί οι ανωτέρω αποδείξεις που έλαβε ο έλεγχος στις 10-06-2018. Από τον αντιπαραβολικό έλεγχο εντός υπηρεσίας των ηλεκτρονικών αρχείων a.txt των συγκεκριμένων αποδείξεων που προσκομίστηκαν και των ληφθέντων αποδείξεων την στιγμή του ελέγχου προέκυψαν διαφορές ως προς τα είδη των προϊόντων αλλά και τις αξίες αυτών, οι οποίες βρέθηκαν να έχουν καταχωρηθεί στα ηλεκτρονικά αρχεία με μειωμένη αξία. Ενδιαφέρον παρουσιάζει και η διαπίστωση του ελέγχου ότι η σήμανση των ΑΛΠ που ελέχθησαν παρότι πρόεκυψαν οι παραπάνω διαφορές ήταν ακριβώς η ίδια στο παραστατικό του ελέγχου και στο ηλεκτρονικό αρχείο b.txt. Από το γεγονός αυτό δημιουργήθηκαν σαφείς ενδείξεις ότι υπήρξε παρέμβαση στα τηρούμενα ηλεκτρονικά αρχεία που παρήγαγε ο Ε.Α.Φ.Δ.Σ.Σ.

Στις 16/7/2018 με αφορμή τα αποτελέσματα του ανωτέρου ελέγχου συνεργείο ελέγχου της Υπηρεσίας μας, σύμφωνα με την …………… /2018 Εντολή Ελέγχου, μετέβη στην εγκατάσταση της ανωτέρω επιχείρησης . Κατά την διάρκεια του ελέγχου κατασχέθηκαν με την υπ. αριθμό …………… /16-07-2018 Έκθεσης Κατάσχεσης οι Η/Υ μαζί με τους εν χρήσει ΦΗΜ προκειμένου να ανευρεθεί ο τρόπος απομείωσης των αποδείξεων λιανικής πώλησης.

Εκτός των άλλων ενεργειών του ελέγχου διαπιστώθηκε ότι ο προμηθευτής των φορολογικών μηχανισμών της ανωτέρω επιχείρησης είναι η προσφεύγουσα εταιρεία μηχανοργάνωσης.

Στις 17-7-2018, με υπ. αριθ. …………… /2018 εντολή ελέγχου, συνεργείο ελέγχου της ΥΕΔΔΕ μετέβη στην έδρα της προσφεύγουσας εταιρείας. Από τον διενεργηθέντα έλεγχο πρόεκυψαν στοιχεία τα οποία παραπέμπουν ευθέως στα ευρήματα του αρχικού ελέγχου στην ως άνω επιχείρηση εστίασης από την ΥΕΔΔΕ, καθώς βρέθηκαν αποδείξεις εκδόσεως της ελεγχόμενης εταιρείας, με την αρχική τους και την μειωμένη αξία. Κατόπιν αυτών με την υπ. αριθ. …………… /17-7-2018 Έκθεση Κατάσχεσης, κατασχέθηκαν ηλεκτρονικά αρχεία τα οποία αποθηκεύθηκαν σε ένα (1) αφαιρούμενο αποθηκευτικό μέσο (usb). Ανάμεσα στα άλλα κατασχέθηκαν:

α) Από το laptop (serial number ……………) που βρίσκονταν στην θέση εργασίας του κ. …………… -διαχειριστή της εταιρείας, …………… κατασχέθηκαν αρχεία της επιχείρησης και αποθηκεύτηκαν σε συσκευή u.s.b. τα οποία περιελάμβαναν οικονομικά δεδομένα πελατών της εταιρείας μηχανοργάνωσης καταχωρημένα σε φάκελο με την ένδειξη «Προσφορές».

Εν συνεχεία, από την επεξεργασία των κατασχεθέντων ηλεκτρονικών αρχείων σε συνδυασμό με τα ευρήματα της πραγματογνωμοσύνης της Δ/ΝΣΗΣ ΕΓΛΗΜΑΤΟΛΟΓΙΚΩΝ ΕΡΕΥΝΩΝ – ΤΜΗΜΑ ΕΞΕΤΑΣΗΣ ΨΗΦΙΑΚΩΝ ΠΕΙΣΤΗΡΙΩΝ ΚΑΙ ΥΠΟΛΟΓΙΣΤΙΚΩΝ ΣΥΣΤΗΜΑΤΩΝ Δ.Ε.Ε της ΕΛ.ΑΣ., διαπιστώθηκε ότι η προσφεύγουσα εταιρεία, με την χρήση ειδικών εφαρμογών και μέσω των δυνατοτήτων τους, όπως αναφέρεται αναλυτικά στην από 24-5-2021 οικεία έκθεση ελέγχου της ΥΕΔΔΕ ΑΤΤΙΚΗΣ, παραποιούσε επεμβαίνοντας στην λειτουργία των φορολογικών ηλεκτρονικών μηχανισμών που χρησιμοποιήθηκαν από τις κάτωθι δεκαέξι (16) εταιρείες για τις περιόδους:

1. Επιχείρηση «…………… ΑΦΜ ……………» για την χρήση 2017, για τον φορολογικό ηλεκτρονικό μηχανισμό με αριθμό μητρώου …………….

2. Επιχείρηση «…………… ΑΦΜ ……………» για τις χρήσεις 2016-2017, για τον φορολογικό ηλεκτρονικό μηχανισμό με αριθμό μητρώου Ε…………….

3. Επιχείρηση «…………… ΑΦΜ: ……………» για τις χρήσεις 2016-2017, για τον φορολογικό ηλεκτρονικό μηχανισμό με αριθμό μητρώου …………….

4. Επιχείρηση «…………… ΑΦΜ: ……………» για τις χρήσεις 2017-2018 για τον φορολογικό ηλεκτρονικό μηχανισμό με αριθμό μητρώου …………….

5. Επιχείρηση «…………… ΑΦΜ: ……………» για την χρήση 2017, για τον φορολογικό ηλεκτρονικό μηχανισμό με αριθμό μητρώου …………….

6. Επιχείρηση «…………… ΑΦΜ: ……………» για την χρήση 2017, για τον φορολογικό ηλεκτρονικό μηχανισμό με αριθμό μητρώου …………….

7. Επιχείρηση «…………… ΑΦΜ ……………» για τις χρήσεις 2013-2018 για τους φορολογικούς ηλεκτρονικούς μηχανισμούς με αριθμούς μητρώου α) ……………, β) ……………, γ) ……………, και δ) …………….

8. Επιχείρηση «…………… ΑΦΜ ……………» για τις χρήσεις 2014-2018 για τον φορολογικό ηλεκτρονικό μηχανισμό με αριθμό μητρώου …………….

9. Επιχείρηση «…………… ΑΦΜ ……………» για τις χρήσεις 2017-2018 για τον φορολογικό ηλεκτρονικό μηχανισμό με αριθμό μητρώου …………….

10. Επιχείρηση «…………… ΜΕ ΑΦΜ ……………» για τις χρήσεις 2014-2018 για τον φορολογικό ηλεκτρονικό μηχανισμό με αριθμό μητρώου …………….

11. Επιχείρηση «…………… ΜΕ ΑΦΜ ……………» για την χρήση 2016 για τον φορολογικό ηλεκτρονικό μηχανισμό με αριθμό μητρώου …………….

12. Επιχείρηση «…………… ΜΕ ΑΦΜ ……………» για τις χρήσεις 2016-2017, για τον φορολογικό ηλεκτρονικό μηχανισμό με αριθμό μητρώου …………….

13. Επιχείρηση «…………… ΜΕ ΑΦΜ ……………» για τις χρήσεις 2016-2017, για τον φορολογικό ηλεκτρονικό μηχανισμό με αριθμό μητρώου …………….

14. Επιχείρηση «…………… ΜΕ ΑΦΜ ……………» για την χρήση 2018 για τον φορολογικό ηλεκτρονικό μηχανισμό με αριθμό μητρώου …………….

15. Επιχείρηση «…………… ΜΕ ΑΦΜ ……………» για την χρήση 2017 για τον φορολογικό ηλεκτρονικό μηχανισμό με αριθμό μητρώου …………… και για τις χρήσεις 2017-2018 για τον φορολογικό ηλεκτρονικό μηχανισμό με αριθμό μητρώου …………….

16. Επιχείρηση «…………… ΜΕ ΑΦΜ ……………» για την χρήση 2018 για τον φορολογικό ηλεκτρονικό μηχανισμό με αριθμό μητρώου …………….

και συγκεκριμένα τροποποιούσε απομειώνοντας τα δεδομένα των παραστατικών λιανικών πωλήσεων των ηλεκτρονικών φορολογικών αρχείων (txt), ως επιχείρηση μεταπώλησης ή και τεχνικής υποστήριξης για φορολογικούς σκοπούς.

Έπειτα, ο έλεγχος προέβη στην έκδοση του με αριθ. …………… / 3-7-2020 Σημειώματος Διαπιστώσεων Ελέγχου (ΣΔΕ), προκειμένου η προσφεύγουσα εταιρεία να υποβάλλει εγγράφως τις απόψεις της, επί των ως άνω διαπιστωθεισών παραβάσεων καθώς και του με αριθ. …………… / 3-7-2020 Προσωρινού Προσδιορισμού Προστίμου.

Το ανωτέρω ΣΔΕ επιδόθηκε στις 6/7/2020 στον διαχειριστή της προσφεύγουσας εταιρείας, κ. ……………, στο οποίο η προσφεύγουσα εταιρεία δεν ανταποκρίθηκε.

Κατόπιν των ανωτέρω, ο έλεγχος της ΥΕΔΔΕ ΑΤΤΙΚΗΣ προέβη στην έκδοση της από 24-5-2021 Έκθεσης Μερικού Ελέγχου - Επεξεργασίας Εφαρμογής των διατάξεων του ν.4308/2014, την οποία διαβίβασε στην Δ.Ο.Υ. ΗΛΙΟΥΠΟΛΗΣ, προκειμένου να προβεί στην έκδοση της ανωτέρω προσβαλλόμενης πράξης επιβολής προστίμου, λόγω αρμοδιότητας.

Η προσφεύγουσα εταιρεία με την υπό κρίση ενδικοφανή προσφυγή αιτείται την ακύρωση των ανωτέρω προσβαλλόμενων πράξεων για τους εξής λόγους:

 Μη ύπαρξη επαρκούς αιτιολόγησης της σε βάρος της προσφεύγουσας εταιρείας προσβαλλόμενης πράξης επιβολής προστίμου.

 Εσφαλμένη η κρίση του ελέγχου, περί επεμβάσεως στο λογισμικό ηλεκτρονικών υπολογιστών τρίτων εταιρειών.

Επειδή, σύμφωνα με τις διατάξεις του άρθρου 23 «Εξουσίες Φορολογικής Διοίκησης» του ν.4174/2013 ορίζεται ότι: «*1. Η Φορολογική Διοίκηση έχει την εξουσία να επαληθεύει, να ελέγχει και να διασταυρώνει την εκπλήρωση των φορολογικών υποχρεώσεων εκ μέρους του φορολογούμενου, την ακρίβεια των φορολογικών δηλώσεων που υποβάλλονται σε αυτήν και να επιβεβαιώνει τον υπολογισμό και την καταβολή του οφειλόμενου φόρου, διενεργώντας έλεγχο σε έγγραφα, λογιστικά στοιχεία και στοιχεία γνωστοποιήσεων και παρόμοιες πληροφορίες, θέτοντας ερωτήσεις στον φορολογούμενο και σε τρίτα πρόσωπα, ερευνώντας εγκαταστάσεις και μέσα μεταφοράς που χρησιμοποιούνται για τη διενέργεια επιχειρηματικών δραστηριοτήτων, σύμφωνα με τις διαδικασίες και χρησιμοποιώντας μεθόδους, που προβλέπονται στον Κώδικα.*».

Επειδή, σύμφωνα με τις διατάξεις της παρ.2 του άρθρου 28 «Αποτελέσματα φορολογικού ελέγχου» του ν.4174/2013, όπως τροποποιήθηκε και ισχύει με τις διατάξεις της παρ.12 του άρθρου 40 του ν.4410/2016 (ΦΕΚ Α' 141), ορίζεται ότι: «*2. Η Φορολογική Διοίκηση εκδίδει την οριστική πράξη διορθωτικού προσδιορισμού του φόρου, εντός μηνός από την ημερομηνία παραλαβής των απόψεων του φορολογούμενου ή, σε περίπτωση που ο φορολογούμενος δεν υποβάλλει τις απόψεις του, την εκπνοή της προθεσμίας που ορίζεται στην παράγραφο 1. Η οριστική πράξη διορθωτικού προσδιορισμού του φόρου εκδίδεται με βάση έκθεση ελέγχου την οποία συντάσσει η Φορολογική Διοίκηση. Η έκθεση ελέγχου περιλαμβάνει εμπεριστατωμένα και αιτιολογημένα τα γεγονότα, τα στοιχεία και τις διατάξεις τις οποίες έλαβε υπόψη της η Φορολογική Διοίκηση για τον προσδιορισμό του φόρου. Η οριστική πράξη διορθωτικού προσδιορισμού του φόρου μαζί με την έκθεση ελέγχου κοινοποιούνται στον φορολογούμενο.*».

Επειδή, σύμφωνα με τις διατάξεις του άρθρου 62 «Επιβολή, κοινοποίηση και πληρωμή τόκων και προστίμων» του ν.4174/2013 ορίζεται ότι: «1. Ο Γενικός Γραμματέας είναι αρμόδιος για την έκδοση πράξεων επιβολής προστίμων. Οι διατάξεις του Κώδικα, και ιδίως αυτές που αφορούν το φορολογικό έλεγχο, τον προσδιορισμό φόρου, την παραγραφή και την είσπραξη, εφαρμόζονται αναλόγως και για τις πράξεις επιβολής προστίμων.

2. ...

3. Η πράξη επιβολής προστίμων πρέπει να περιλαμβάνει αυτοτελή αιτιολογία.».

Επειδή, σύμφωνα με τις διατάξεις του άρθρου 64 «Επαρκής αιτιολογία» του ν.4174/2013 ορίζεται ότι: «*Η Φορολογική Διοίκηση έχει την υποχρέωση να παρέχει σαφή, ειδική και επαρκή αιτιολογία για τη νομική βάση, τα γεγονότα και τις περιστάσεις που θεμελιώνουν την έκδοση πράξεως και τον προσδιορισμό φόρου.*».

Επειδή, σύμφωνα με τις διατάξεις του άρθρου 65 «Βάρος απόδειξης» του ν.4174/2013 ορίζεται ότι: «*Σε περίπτωση αμφισβήτησης πράξης προσδιορισμού φόρου στα πλαίσια ενδικοφανούς προσφυγής, ο φορολογούμενος ή οποιοδήποτε άλλο πρόσωπο που προβαίνει*  *στην εν λόγω αμφισβήτηση φέρει το βάρος της απόδειξης της πλημμέλειας της πράξης προσδιορισμού του φόρου.*».

Επειδή, σύμφωνα με τις διατάξεις του άρθρου 17 «Αιτιολογία» του Κ.Δ.Δ. (ν.2690/1999) ορίζεται ότι: «1. Η ατομική διοικητική πράξη πρέπει να περιέχει αιτιολογία, η οποία να περιλαμβάνει τη διαπίστωση της συνδρομής των κατά νόμο προϋποθέσεων για την έκδοσή της. 2. Η αιτιολογία πρέπει να είναι σαφής, ειδική, επαρκής και να προκύπτει από τα στοιχεία του φακέλου, εκτός αν προβλέπεται ρητώς στο νόμο ότι πρέπει να περιέχεται στο σώμα της πράξης».

Επειδή, σύμφωνα με τις διατάξεις των παρ.1 και 4 του άρθρου 171 του Κώδικα Διοικητικής Δικονομίας (ν. 2717/1999 όπως τροποποιήθηκε και ισχύει) ορίζεται ότι:

«*1. Τα δημόσια έγγραφα που έχουν συνταχθεί από το αρμόδιο όργανο και κατά τους νόμιμους τύπους αποτελούν πλήρη απόδειξη για όσα βεβαιώνεται σε αυτά, είτε ότι ενήργησε ο συντάκτης τους είτε ότι έγιναν ενώπιόν του, ως προς τα οποία είναι δυνατή η ανταπόδειξη μόνο εφόσον τα έγγραφα αυτά προσβληθούν ως πλαστά.*

*4. Οι εκθέσεις ελέγχου που συντάσσονται από φορολογικά όργανα έχουν, εκτός από τις αναφερόμενες σε αυτές πληροφορίες ή ομολογίες του ελεγχομένου, την κατά την παρ. 1 αποδεικτική δύναμη.*».

Επειδή, τα αποτελέσματα του ελέγχου, ήτοι οι διαπιστώσεις των ελεγκτικών οργάνων, τα εξευρεθέντα, κρίσιμα στοιχεία και τα εξ αυτών συναγόμενα συμπεράσματα, καταγραφόμενα στην σχετική έκθεση ελέγχου, συνιστούν την αναγκαία αιτιολογία της πράξης (φύλλου ελέγχου), δια της οποίας επιβάλλονται μετ έλεγχο οι φόροι, ως εκ τούτου δε, επιβάλλεται η πληρότητα της έκθεσης ελέγχου κατά τρόπο, δυνάμενο να στηρίξει και ενώπιον των φορολογικών Δικαστηρίων, σε περίπτωση προσφυγής σε αυτά, την εγγραφή.

Από τον συνδυασμό των ανωτέρω διατάξεων προκύπτει ότι η έκθεση ελέγχου, που συνιστά την αιτιολογία της καταλογιστικής του φόρου πράξεως, πρέπει να είναι σαφής, ειδική και επαρκής. Σκοπός της αιτιολογίας είναι η δημιουργία δυνατότητος ελέγχου τόσο από τον διοικούμενο, όσο και από το Δικαστήριο, κατά πόσο η διοικητική πράξη εκδόθηκε για τη διασφάλιση του διοικουμένου και κατά πόσο είναι σύμφωνη ή βρίσκεται σε αρμονία προς τους κανόνες δικαίου, που καθορίζουν το πλαίσιο της νομιμότητος (βλ. Επαμεινώνδα Σπηλιωτόπουλου, Εγχειρίδιο Διοικητικού Δικαίου, §5.Αιτιολογία της διοικητικής πράξης).

Επειδή, σύμφωνα με τις διατάξεις του άρθρου 12 «Εκδιδόμενα στοιχεία για λιανική πώληση αγαθών ή υπηρεσιών» του ν.4308/2014 (ΦΕΚ Α' 251) ορίζεται ότι:

«*8. Η έκδοση στοιχείων λιανικής πώλησης (αποδείξεων λιανικής ή τιμολογίων) γίνεται με τη χρήση φορολογικών ηλεκτρονικών μηχανισμών που προβλέπει ο ν. 1809/1988 κατά τη θέση σε ισχύ του παρόντος νόμου.*

*9. Με απόφαση του Γενικού Γραμματέα Δημοσίων Εσόδων δύναται να τίθενται σε εφαρμογή τεχνικές προδιαγραφές, καθώς και πληροφοριακά και λειτουργικά χαρακτηριστικά των φορολογικών ηλεκτρονικών μηχανισμών που είναι, σύμφωνα με τις βέλτιστες Ευρωπαϊκές πρακτικές, με σκοπό τη διασφάλιση της αυθεντικότητας και της ακεραιότητας των εκδιδόμενων στοιχείων λιανικής πώλησης. Με την ίδια απόφαση δύναται να ρυθμίζονται θέματα σχετικά με την εφαρμογή των εν λόγω τεχνικών προδιαγραφών.*».

Επειδή, σύμφωνα με τις διατάξεις του άρθρου 15 «Αυθεντικότητα του τιμολογίου» του ν.4308/2014 ορίζεται ότι: «*1. Η αυθεντικότητα της προέλευσης, η ακεραιότητα του περιεχομένου και η αναγνωσιμότητα του τιμολογίου που λαμβάνεται ή εκδίδεται από την οντότητα, σε έντυπη ή σε ηλεκτρονική μορφή, διασφαλίζεται από το χρόνο της έκδοσής του έως τη λήξη της περιόδου διαφύλαξής του.*

*2. Κάθε οντότητα οφείλει να εφαρμόζει τα κατάλληλα στις περιστάσεις μέτρα διασφάλισης της αυθεντικότητας της προέλευσης, της ακεραιότητας του περιεχομένου και της αναγνωσιμότητας του τιμολογίου. Αυτό μπορεί να επιτυγχάνεται με οποιεσδήποτε δικλίδες της οντότητας δημιουργούν αξιόπιστη και ελέγξιμη αλληλουχία (αλυσίδα) τεκμηρίων που συνδέουν κάθε τιμολόγιο με τη σχετική προμήθεια αγαθών ή παροχή υπηρεσιών, και αντίστροφα.*

*3. Η αυθεντικότητα της προέλευσης και η ακεραιότητας του περιεχομένου ενός ηλεκτρονικού τιμολογίου μπορεί να διασφαλίζεται με τους πιο κάτω ενδεικτικά αναφερόμενους τρόπους:*

*α) Χρήση προηγμένης ηλεκτρονικής υπογραφής που έχει δημιουργηθεί από έναν μηχανισμό δημιουργίας ασφαλών ηλεκτρονικών υπογραφών και στηρίζεται σε πιστοποιητικό εγκεκριμένου φορέα, σύμφωνα με τα οριζόμενα στις διατάξεις του π.δ.150/2001 (Α` 125).*

*β) Ηλεκτρονική ανταλλαγή δεδομένων (EDI), όπως αυτή ορίζεται στο άρθρο 2 της σύστασης 1994/820/ΕΚ της Επιτροπής, της 19ης Οκτωβρίου 1994 (Επίσημη Εφημερίδα Ε.Κ. EL 388/28.12.1994), εφόσον η συμφωνία σχετικά με αυτήν την ανταλλαγή προβλέπει τη χρησιμοποίηση διαδικασιών που εγγυώνται τη γνησιότητα της προέλευσης και την ακεραιότητα των δεδομένων.*

*γ) Μέσω Υπηρεσιών Παρόχου για την Ηλεκτρονική Έκδοση Στοιχείων (Υ.ΠΑ.Η.Ε.Σ.).*

*δ) Χρήση των φορολογικών ηλεκτρονικών μηχανισμών, σύμφωνα με τις παραγράφους 8 και 9 του άρθρου 12.*».

Επειδή, σύμφωνα με τις διατάξεις του άρθρου 40 «Μεταβατικές διατάξεις» του ν.4308/2014 ορίζεται ότι: «*1. Οι φορολογικοί ηλεκτρονικοί μηχανισμοί (φορολογικές ταμειακές μηχανές και μηχανισμοί Ειδικών Ασφαλών Διατάξεων Σήμανσης Στοιχείων) του ν. 1809/1988 δύναται να συνεχίσουν να χρησιμοποιούνται, εκτός εάν, με απόφαση του Γενικού Γραμματέα Δημοσίων Εσόδων, κριθεί ότι δεν πληρούν τις τεχνικές προδιαγραφές και λοιπά χαρακτηριστικά της παραγράφου 9 του άρθρου 12 του παρόντος νόμου.*

*2. Οι αποφάσεις 1220/2012 και 1221/2012 του Υπουργείου Οικονομικών διατηρούνται σε ισχύ ως προς τις προβλεπόμενες ιδιότητες και τα τεχνικά χαρακτηριστικά των φορολογικών ηλεκτρονικών μηχανισμών του ν. 1809/1980, εκτός εάν, με απόφαση του Γενικού Γραμματέα Δημοσίων Εσόδων, κριθεί ότι αυτές οι ιδιότητες και τα τεχνικά χαρακτηριστικά δεν πληρούν τις τεχνικές προδιαγραφές και λοιπά χαρακτηριστικά της παραγράφου 9 του άρθρου 12 του παρόντος νόμου.*

*3. Εγκρίσεις φορολογικών ηλεκτρονικών μηχανισμών με τις αποφάσεις 1220/2012 και 1221/2012 του Υπουργείου Οικονομικών δύναται να χορηγούνται αρμοδίως μέχρι την έκδοση της απόφασης της παραγράφου 9 του άρθρου 12 του παρόντος νόμου.*».

Επειδή, σύμφωνα με τις διατάξεις του άρθρου 54 «Διαδικαστικές παραβάσεις» του ν.4174/2013, όπως τροποποιήθηκε και ισχύει με τις διατάξεις της παρ.14 του άρθρου 40 του ν.4410/2016 (ΦΕΚ Α' 141), ορίζεται ότι: «*1. Για καθεμία από τις παρακάτω παραβάσεις επιβάλλεται πρόστιμο στον φορολογούμενο ή οποιοδήποτε πρόσωπο, εφόσον υπέχει αντίστοιχη υποχρέωση από τον Κώδικα ή τη φορολογική νομοθεσία που αναφέρεται στο πεδίο εφαρμογής του:*

*…*

*ι) παραβιάζει ή παραποιεί ή επεμβαίνει κατά οποιονδήποτε τρόπο στη λειτουργία των φορολογικών ηλεκτρονικών μηχανισμών*

*2. Τα πρόστιμα για τις παραβάσεις που αναφέρονται στην παράγραφο 1 καθορίζονται ως εξής:*

*…*

*…*

*ζ) πέντε, δέκα, και είκοσι χιλιάδες ([...], 10.000, […]) ευρώ, για κάθε παράβαση της περίπτωσης ι` της παραγράφου 1, κατά περίπτωση και ως εξής: […], δέκα χιλιάδες (10.000) ευρώ, όταν υπαίτιος της παράβασης είναι η επιχείρηση μεταπώλησης ή τεχνικής υποστήριξης και […].*».

Επειδή, σύμφωνα με την ΠΟΛ.1220 (ΦΕΚ Β΄ 3517/31.12.2012) με θέμα: «Κωδικοποίηση - Συμπλήρωση τεχνικών προδιαγραφών Φορολογικών ηλεκτρονικών μηχανισμών και συστημάτων. Διαδικασίες χρήσης και λειτουργίας τους. Προδιαγραφές αποστελλομένων αρχείων στην ΓΓΠΣ.» αναφέρεται ότι:

# «*ΚΕΦΑΛΑΙΟ 2*

# *ΦΟΡΟΛΟΓΙΚΟΙ ΗΛΕΚΤΡΟΝΙΚΟΙ ΜΗΧΑΝΙΣΜΟΙ ΕΚΔΟΣΗΣ ΑΠΟΔΕΙΞΕΩΝ ΣΥΝΑΛΛΑΓΩΝ*

*…*

# *2.18. Ασφάλεια Πρόσβασης - Πιστοποίηση Ταυτότητας Εξουσιοδοτημένων Τεχνικών*

*2.18.1. Καταγραφή στη Φορολογική Μνήμη της επέμβασης εξουσιοδοτημένου τεχνικού.*

*2.18.1.1. Το λογισμικό του ΦΗΜ ελέγχει, μέσω ειδικού αλγόριθμου, την πρόσβαση εξουσιοδοτημένων τεχνικών σ` αυτό. Ο κάτοχος της άδειας είναι υπεύθυνος για την παραχώρηση συγκεκριμένων συνδυασμών αλληλουχιών γραμμάτων και αριθμών (κωδικών πρόσβασης) στους εξουσιοδοτημένους απ` αυτόν τεχνικούς. Στις περιπτώσεις που απαιτούνται ειδικοί τεχνικοί χειρισμοί προγραμματισμού για την επαναφορά σε κανονική λειτουργία του ΦΗΜ, έπειτα από βλάβη - μηδενισμό της μνήμης εργασίας (CMOS Error) και ρύθμιση διόρθωση της ημερομηνίας και ώρας, ο εξουσιοδοτημένος τεχνικός εισάγει τον απαραίτητο κωδικό πρόσβασης. Μόνον στην περίπτωση που το λογισμικό του ΦΗΜ αναγνωρίσει τον συγκεκριμένο κωδικό, επιτρέπεται η συνέχιση των λοιπών χειρισμών του εξουσιοδοτημένου τεχνικού, για την επαναφορά του ΦΗΜ σε κανονική λειτουργία.*

*2.18.1.2. Το γεγονός αυτό αναγνωρίζεται από το λογισμικό του ΦΗΜ, ως τεχνική «επέμβαση», αριθμείται και καταγράφεται στη φορολογική μνήμη. Υποχρεωτικά το λογισμικό του φορολογικού μικροκώδικα έχει δυνατότητα χειρισμού τουλάχιστον τριψήφιου αριθμού «επεμβάσεων» (μπορεί να αριθμήσει τουλάχιστον 1000). Η αρίθμηση γίνεται υποχρεωτικά στο δεκαδικό αριθμητικό σύστημα και δεν επιτρέπεται αποτύπωση σε άλλο αριθμητικό σύστημα. Ο αύξων αθροιστικός προοδευτικός αριθμός επεμβάσεων αναγράφεται υποχρεωτικά σε κάθε «Ζ».*

*2.18.1.3. Η πλήρης και λεπτομερής περιγραφή των τεχνικών χειρισμών που απαιτούν χρήση κωδικού καθώς και του αλγορίθμου ελέγχου πρόσβασης εξουσιοδοτημένου τεχνικού, κατατίθενται στην Επιτροπή, στο φάκελο αίτησης χορήγησης άδειας καταλληλότητας. Το σημείο αυτό ελέγχεται ειδικά από την επιτροπή.*

### *2.19. Αξιοπιστία*

*…*

*2.19.1. Η αξιοπιστία του ΦΗΜ έχει σαν μέτρο τη μέση χρονική διάρκεια λειτουργίας της, χωρίς να υποστεί οποιαδήποτε βλάβη (MTBF).*

*2.19.2. Η αξιοπιστία του ΦΗΜ προσδιορίζεται από την αξιοπιστία των επιμέρους υποσυστημάτων του και για τις προδιαγραφόμενες συνθήκες περιβάλλοντος. Η αξιοπιστία του ΦΗΜ αποτελεί προϋπόθεση για την χορήγηση της άδειας καταλληλότητας και δίδεται ειδική έμφαση κατά την αξιολόγηση της.*».

Επειδή, σύμφωνα με την ΠΟΛ.1221/13.12.2012 με θέμα: «Αναβάθμιση λογισμικών υποστήριξης των Ε.Α.Φ.Δ.Σ.Σ. - Καθορισμός αποστελλομένων αρχείων δεδομένων των φορολογικών στοιχείων στην Γ.Γ.Π.Σ. κατ' εφαρμογή των διατάξεων του άρθρου 20 του Ν. 3842/2010 (ΦΕΚ 58/Α/23.4.2010)» αναφέρεται ότι:

#### «*Άρθρο 6*

## *Διαδικασία Ελέγχου Ακεραιότητας των εκδιδομένων στοιχείων με βάση τα αποθηκευμένα ηλεκτρονικά αρχεία.*

*6.1. Ο ελεγχόμενος παρέχει και θέτει σε άμεση χρήση κάθε μέσο και εξοπλισμό για τη διενέργεια του ελέγχου από τα αρμόδια ελεγκτικά όργανα.*

*6.2. Ο ελεγχόμενος υποχρεούται να:*

*• παραδίδει αντίγραφα των ηλεκτρονικών αρχείων των στοιχείων που του ζητούνται για έλεγχο σε κατάλληλο μέσο (π.χ. δισκέτες, οπτικούς δίσκους CD κ.λπ.),*

*• βεβαιώνει και αποδέχεται ότι τα στοιχεία αυτά είναι ίδια με εκείνα που εντοπίζονται και εκτυπώνονται στη επόμενη παράγραφο, στο βήμα iv.*

*6.3. Ο έλεγχος ενός στοιχείου μπορεί να περιλαμβάνει τα εξής βήματα:*

*i. Προσδιορισμό επί του ελεγχόμενου στοιχείου της ημερομηνίας έκδοσής του, καθώς και των στοιχείων της συμβολοσειράς Σήμανσης και της ΕΑΦΔΣΣ, από την οποία προέρχεται.*

*ii. Εκτύπωση Δελτίου Ανάγνωσης Περιόδου Φορολογικής Μνήμης Ημερήσιων Συνόψεων (ΔΑΠΦΜΗΣ) για την ημερομηνία αυτή και προσδιορισμό επ' αυτού της Γενικής Ημερήσιας ΠΑΗΨΣ.*

*iii. Πρόσβαση στα φυλασσόμενα ηλεκτρονικά αρχεία στοιχείων και ΠΑΗΨΣ για την ημέρα αυτή και τα οποία αφορούν την συγκεκριμένη ΕΑΦΔΣΣ*

*iv. Εντοπισμό και εκτύπωση των ηλεκτρονικών αρχείων κειμένου και ΠΑΗΨΣ του στοιχείου που ελέγχεται.*

*v. Έλεγχο του περιεχομένου του αρχείου κειμένου (" \_a.txt"), με το ελεγχόμενο στοιχείο. Ελέγχεται το περιεχόμενο, ανεξάρτητα από το μέγεθος και την εμφάνιση των χαρακτήρων. (Η συμβολοσειρά Σήμανσης δεν λαμβάνεται υπ' όψη). Θα πρέπει να Ταυτίζονται!*

*vi. Σύγκριση του περιεχομένου του ηλεκτρονικού αρχείου της ΠΑΗΨΣ (" \_b.txt"), με τη Συμβολοσειρά Σήμανσης, η οποία αναγράφεται επί του ελεγχόμενου στοιχείου. Θα πρέπει να Ταυτίζονται !*

*vii. Χρήση Η/Υ για την εκτέλεση ειδικού προγράμματος δημιουργίας συνόψεων SHA-1, και δημιουργία γενικής ΠΑΗΨΣ από τις επιμέρους ΠΑΗΨΣ κάθε στοιχείου της ημέρας (στην οποία φυσικά συμμετέχει και η ΠΑΗΨΣ του ελεγχόμενου στοιχείου).*

*viii. Σύγκριση της προκύπτουσας ΠΑΗΨΣ του ελέγχου, με αυτήν που αναγράφεται στο Δελτίο Ανάγνωσης Περιόδου Φορολογικής Μνήμης Ημερήσιων Συνόψεων (ΔΑΠΦΜΗΣ), του βήματος ii. Θα πρέπει να Ταυτίζονται !*

*ix. Σύγκριση του αρχείου a.txt με το αντίστοιχο αρχείο e.txt. Τα πεδία του e.txt θα πρέπει να ταυτίζονται με τα αντίστοιχα του a.txt.*».

Επειδή, σύμφωνα με την ΠΟΛ.1068 (ΦΕΚ Β' 497/01-04-2015) με θέμα: «Διαδικασίες έγκρισης και ανάκλησης Φ.Η.Μ.. Υποχρεώσεις κατόχων άδειας καταλληλότητας Φορολογικών Ηλεκτρονικών Μηχανισμών (Φ.Η.Μ.), πωλητών Φ.Η.Μ., πιστοποιημένων τεχνικών Φ.Η.Μ., κατόχων -χρηστών Φ.Η.Μ» αναφέρεται ότι:

# «*Άρθρο 10*

## *Τήρηση Ηλεκτρονικών Αρχείων*

*10.1 Το Τμήμα Δ' Ηλεκτρονικών Ταμειακών Μηχανών διαθέτει πλήρη πρόσβαση (δικαίωμα εισαγωγής, διαγραφής, ενημέρωσης, ελέγχου) στους ηλεκτρονικούς πίνακες και τα ηλεκτρονικά αρχεία του TAXIS και του TAXISNET που αφορούν εγκεκριμένους τύπους Φ.Η.Μ., αγορές, πωλήσεις, παύσεις, μεταβολές Φ.Η.Μ., στοιχεία των κατασκευαστριών εταιρειών κατόχων αδειών καταλληλότητας Φ.Η.Μ. ή αδειών τεχνικής υποστήριξης Φ.Η.Μ., στοιχεία των κατόχων Φ.Η.Μ., στοιχεία των εξουσιοδοτημένων τεχνικών Φ.Η.Μ., αναλυτικά και συγκεντρωτικά δεδομένα πωλήσεων Φ.Η.Μ..*

*10.2 Το Τμήμα Δ' Ηλεκτρονικών Ταμειακών Μηχανών σε συνεργασία με την Δ/νση Υπολογιστικών Υποδομών της ΓΓΠΣ και το Γραφείο Ασφαλείας της ΓΓΠΣ, καθορίζει την πρόσβαση στα δεδομένα των αναφερόμενων στην παράγραφο 10.1 πινάκων, με σκοπό την διαφύλαξη της ακεραιότητας αυτών.*

*Άρθρο 11* 

## *Παραβιάσεις-Παραβάσεις*

*11.1 Παραβιάσεις-παραβάσεις ΦΗΜ που εντοπίζονται από αρμόδια ελεγκτικά όργανα ή καταγγελίες σχετικά με το λογισμικό (software ή firmware) ή υλικό (hardware) ή, κατά περίπτωση, του οδηγού (driver) του ΦΗΜ αναφέρονται στο Τμήμα Δ' Ηλεκτρονικών Ταμειακών Μηχανών. Το Τμήμα Δ', κατόπιν αξιολόγησης παραπέμπει το θέμα στην Επιτροπή η οποία κατά την κρίση της συντάσσει έκθεση για την επιβεβαίωση ή όχι της παραβίασης- παράβασης.*».

Επειδή, στην προκειμένη περίπτωση, σύμφωνα με την από 24-5-2021 Έκθεση Μερικού Ελέγχου - Επεξεργασίας Εφαρμογής των διατάξεων του ν.4308/2014 της ΥΕΔΔΕ ΑΤΤΙΚΗΣ, η οποία αποτελεί αναπόσπαστο τμήμα του φακέλου της υπό κρίση ενδικοφανούς προσφυγής και συνεπεία της οποίας εκδόθηκε η με αριθ. …………… / 24-6-2021 προσβαλλόμενη πράξη επιβολής προστίμου της Δ.Ο.Υ. ΗΛΙΟΥΠΟΛΗΣ, η προσφεύγουσα εταιρεία, κατά το φορολογικό έτος 2020, υπέπεσε σε δεκαέξι (16) παραβάσεις, διότι παραποιούσε επεμβαίνοντας στην λειτουργία των φορολογικών ηλεκτρονικών μηχανισμών των παρακάτω επιχειρήσεων, τους οποίους τροποποιούσε απομειώνοντας τα δεδομένα των παραστατικών λιανικών πωλήσεων των ηλεκτρονικών φορολογικών αρχείων (txt) για φορολογικούς σκοπούς, κατά παράβαση των διατάξεων του άρθρου 40 §2 του ν.4308/2014 (ΕΛΠ):

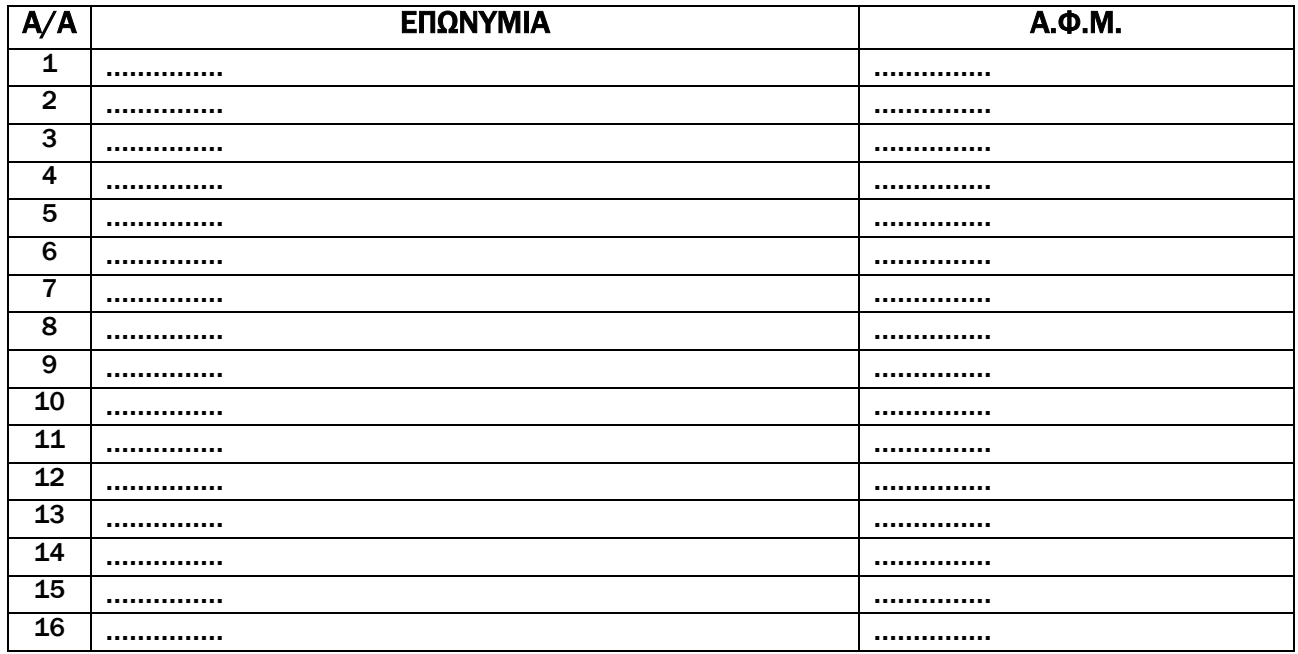

Επειδή, σύμφωνα με την από 24-5-2021 Έκθεση Μερικού Ελέγχου - Επεξεργασίας Εφαρμογής των διατάξεων του ν.4308/2014 της ΥΕΔΔΕ ΑΤΤΙΚΗΣ, η οποία αποτελεί αναπόσπαστο τμήμα του φακέλου της υπό κρίση ενδικοφανούς προσφυγής, η ελεγκτική αρχή, προέβη σε σειρά ελεγκτικών επαληθεύσεων τόσο στην ίδια την προσφεύγουσα επιχείρηση όσο και στις ως άνω εμπλεκόμενες με αυτήν επιχειρήσεις. Ειδικότερα, προέβη σε κατάσχεση ηλεκτρονικών και φυσικών αρχείων όλων των εμπλεκομένων επιχειρήσεων και εν συνεχεία σε επεξεργασία των κατασχεθέντων ηλεκτρονικών αρχείων σε συνδυασμό με τα ευρήματα της πραγματογνωμοσύνης της ΕΛ.ΑΣ./Δ.Ε.Ε..

Ειδικότερα, στις 13/2/2019 με τα υπ' αριθ. πρωτοκόλλου ΥΕΔΔΕ ΑΤΤ …………… ΕΞ 2019 ΕΜΠ και ΥΕΔΔΕ ΑΤΤ …………… ΕΞ 2019 ΕΜΠ έγγραφα, τα κατασχεμένα των προαναφερθέντων υπ' αριθ. …………… /17-7-2018, …………… /31-7-2018, …………… /26-7-2018, 10/27-07-2018 Εκθέσεων Κατάσχεσης, εστάλησαν στην ΕΛΛΗΝΙΚΗ ΑΣΤΥΝΟΜΙΑ-Δ/ΝΣΗ ΕΓΚΛΗΜΑΤΟΛΟΓΙΚΩΝ

ΕΡΕΥΝΩΝ-ΤΜΗΜΑ ΕΞΕΤΑΣΗΣ ΨΗΦΙΑΚΩΝ ΠΕΙΣΤΗΡΙΩΝ & ΥΠΟΛΟΓΙΣΤΙΚΩΝ ΣΥΣΤΗΜΑΤΩΝ του λοιπού ΕΛ.ΑΣ/Δ.Ε.Ε. Με τα ανωτέρω έγγραφα ζητήθηκε η εξαγωγή των αρχείων του αποθηκευτικού μέσου u.s.b. που κατασχέθηκε από την …………… με την υπ' αριθ. …………… /17-7-2018 Έκθεσης Κατάσχεσης και η ανάγνωση όλων των ηλεκτρονικών αρχείων των κατασχεθέντων της υπ' αριθ. …………… /31-7-2018 έκθεσης κατάσχεσης από την "…………… ". Επίσης όμοιο αίτημα υποβλήθηκε από την υπηρεσία μας προς την ΕΛΑΣ για τα κατασχεθέντα στοιχεία της …………… /16-07-2018 έκθεσης κατάσχεσης από την επιχείρηση εστίασης του ελέγχου στις 16-07-2018 (σκληροί δίσκοι και Η/Υ) προκειμένου να ανευρεθεί τυχόν πρόγραμμα με την ονομασία ''ZCALC'' για το οποίο υπήρχαν στοιχεία ότι μέσω αυτού διαμορφώνονταν τα ακαθάριστα έσοδα των επιχειρήσεων σε διαφορετικό ύψος από το πραγματικό ή και άλλα αρχεία –προγράμματα με στόχο την μείωση των ακαθαρίστων εσόδων.

Στις 19/4/2019 η ΕΛ.ΑΣ/Δ.Ε.Ε απάντησε με το υπ' αριθ. πρωτοκόλλου …………… /3-β΄ έγγραφο Εργαστηριακής Πραγματογνωμοσύνης, τα σημαντικότερα ευρήματα της οποίας αναφέρονται κατωτέρω:

#### Επιχείρηση με στοιχεία «…………… - ΑΦΜ ……………»

Εντοπίστηκε εγκατεστημένο το σύστημα παραγγελιοληψίας με αναγραφόμενη ονομασία «Easy Cafe Bar Restaurant», έκδοση «3.7.3» και επωνυμία εταιρείας «……………». Το εν λόγω λογισμικό αποτελεί ένα πλήρες σύστημα παραγγελιοληψίας (τοπικής ή και ασύρματης), έκδοσης και διαχείρισης φορολογικών στοιχείων σε συνδυασμό, μεταξύ άλλων, με τις κάτωθι επιμέρους εφαρμογές:

- Βάση δεδομένων με την ονομασία "…………… ", τύπου «Microsoft SQL» για την εναπόθεση όλων των στοιχείων και με την δυνατότητα κατόπιν κατάλληλης επιλογής τιμής ''1'' ή ''0'' στο πεδίο «delAfterZ» να διαγράφονται (''1'') ή όχι (''0'') τα δεδομένα των πινάκων, οι οποίοι περιέχουν τα στοιχεία των παραγγελιών της ημέρας. Στο υπό εξέταση πειστήριο το πεδίο «delAfterZ» φέρει την τιμή «1» και επιπρόσθετα, δεν περιέχονται δεδομένα παραγγελιών πέραν της τελευταίας φορολογικής ημέρας

-Εφαρμογή παραγγελιοληψίας με αναγραφόμενη ονομασία «BARTENDER» η οποία χρησιμοποιείται για την καταχώρηση παραγγελιών από διαπιστευμένους χρήστες της επιχείρησης (π.χ. ταμίες).

- Εφαρμογή διακομιστή (server) διασύνδεσης κινητών συσκευών τύπου PDA με αναγραφόμενη ονομασία «MBTSERVER» η οποία χρησιμοποιείται για την καταχώριση παραγγελιών μέσω αποστολής των από ασύρματες συσκευές τύπου PDA (π.χ. σερβιτόροι)

- Εφαρμογή διαχείρισης εσωτερικών λειτουργιών (Back office) με αναγραφόμενη ονομασία «BOS» η οποία χρησιμοποιείται από διαπιστευμένους χρήστες για διαχειριστικές ενέργειες (π.χ. επιχειρηματίες), όπως διαχείριση παραγγελιών, πωλήσεων, στατιστικών στοιχείων, έλεγχο εσόδων-εξόδων, καρτέλες πελατών κ.α.

Η επικοινωνία με τον οδηγό σήμανσης γίνεται μέσω έτερης εφαρμογής, με αναγραφόμενη ονομασία «Print Server», η οποία ελέγχει συνεχώς τη διαδρομή στην οποία αποθηκεύονται τα αρχεία απόδειξης (receipt files), επέκτασης «txt» που παράγονται από το λογισμικό «BARTENDER» και όταν εντοπίσει ότι έχει παραχθεί ένα τέτοιο αρχείο απόδειξης, μέσω του οδηγού σήμανσης (sign driver) αποστέλλεται η εν λόγω απόδειξη προς σήμανση στη συνδεδεμένη Ε.Α.Φ.Δ.Σ.Σ. Αποτέλεσμα είναι να παράγονται τα σημανθέντα -με Προηγμένη

Ασφαλής Ηλεκτρονική Ψηφιακή Σύνοψη (ΠΑΗΨΣ)- φορολογικά παραστατικά (κατά περίπτωση A,B,C,D,E,S).

Εντοπίστηκε φάκελος με ονομασία «zcalc» και μεταξύ των αρχείων του φακέλου ανευρέθηκαν τρία (3) εκτελέσιμα προγράμματα με ονομασίες «zcalc24.exe», «zcalc24light.exe» και «Zixer24.exe».

Το πρόγραμμα «zcalc24.exe» συνοπτικά προσπελαύνει τα φορολογικά παραστατικά της ημέρας -που προηγουμένως έχουν προκύψει από το σύστημα παραγγελιοληψίας- και αποθηκεύει τα υπολογισθέντα οικονομικά δεδομένα σε αντίστοιχη εγγραφή στο αρχείο βάσης δεδομένων «z2data.dat».Αφού ολοκληρωθεί η προσπέλαση των φορολογικών παραστατικών, εμφανίζεται αναφορά με τα οικονομικά δεδομένα του ημερήσιου αριθμού Ζ.

Το πρόγραμμα «zcalc24light.exe» υπολογίζει το ημερήσιο Ζ χωρίς να αποθηκεύει τα υπολογισθέντα οικονομικά δεδομένα σε αντίστοιχη εγγραφή στο αρχείο βάσης δεδομένων «z2data.dat».

Το πρόγραμμα«Zixer24.exe» κατόπιν πρόσβασης στο αρχείο «z2data.dat» τροποποιεί κατά βούληση και στο σύνολο τους όλες τις τιμές των εγγραφών Ζ, είτε μία-μία, είτε και μαζικά, χειροκίνητα ή και με αυτοματοποιημένους αλγορίθμους (όπως ποσοστιαία μείωση).

Συνδυάζοντας τη λειτουργικότητα των προγραμμάτων «zcalc24.exe» και «Zixer24.exe», φέρεται ότι, μεταξύ άλλων, δίνεται η δυνατότητα, σε χρήστη που γνωρίζει τους κωδικούς πρόσβασης (κωδικοί που παραπέμπουν στην εταιρεία …………… όπως π.χ.« …………… 30108» ή ''x695 …………… 659x'') που κατά σημεία απαιτούνται:

α) να μεταφορτώσει τα οικονομικά δεδομένα των φορολογικών παραστατικών -που έχουν σημανθεί μέσω του συστήματος παραγγελιοληψίας- σε τοπικό αρχείο βάσης δεδομένων τύπου «dat», μέσω του προγράμματος «zcalc24.exe»,

β) να τροποποιήσει τις τιμές των ημερήσιων εγγραφών Ζ (καθαρά/μικτά κέρδη ημέρας κ.τ.λ.) και να αποθηκεύσει τις αλλαγές, μέσω του προγράμματος «Zixer24.exe», σε τοπικό αρχείο βάσης δεδομένων τύπου «dat» και

γ) να προβάλει ή και να τυπώσει τα τροποποιημένα Ζ, μέσω του προγράμματος «zcalc24.exe».

Επισημαίνεται ότι εντοπίστηκαν αρχεία φορολογικών παραστατικών με μη αναγνώσιμο/ κατεστραμμένο περιεχόμενο.

Εντοπίστηκε εκτελέσιμο αρχείο εντολών με ονομασία «clear.bat», το οποίο εκτελείται αυτόματα με κάθε εκκίνηση του λειτουργικού συστήματος του πειστηρίου. Όλες οι εντολές του αρχείου αναφέρονται σε μαζική διαγραφή αρχείων στις διαδρομές που απεικονίζονται στα περιεχόμενα του. Μεταξύ αυτών, εκτελείται διαγραφή όλων των αρχείων στη διαδρομή «C:/Bartender/Logs/».

Εντοπίστηκε εγκατεστημένο το λογισμικό «AnyDesk» το οποίο δίνει τη δυνατότητα απομακρυσμένης πρόσβασης μεταξύ υπολογιστών -είτε πρόσβαση σε τρίτους υπολογιστές, είτε πρόσβαση στον τρέχον υπολογιστή από τρίτους.

Από την ανάλυση των αρχείων καταγραφής δραστηριότητας εκτελέσιμων αρχείων (prefetch files3) του λειτουργικού συστήματος, διαμόρφωσης «pf», προέκυψαν σι πληροφορίες που παρουσιάζονται στον παρακάτω Πίνακα:

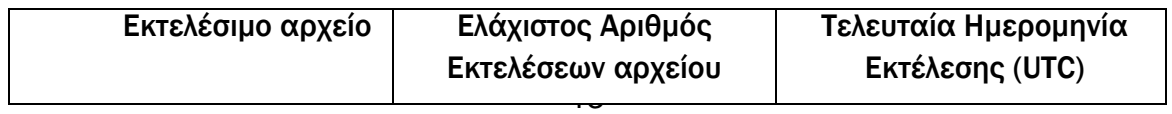

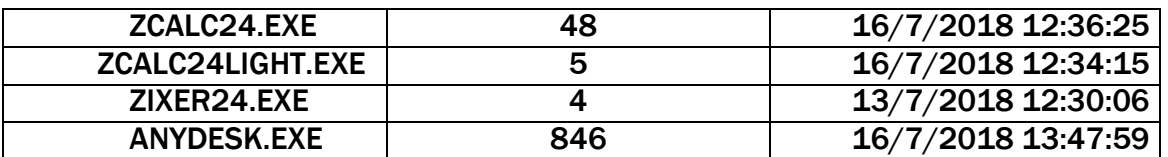

#### Επιχείρηση με στοιχεία «…………… - ΑΦΜ ……………»

Εντοπίστηκε εγκατεστημένο το λογισμικό «AnyDesk» το οποίο δίνει τη δυνατότητα απομακρυσμένης πρόσβασης μεταξύ υπολογιστών -είτε πρόσβαση σε τρίτους υπολογιστές, είτε πρόσβαση στον τρέχον υπολογιστή από τρίτους.

Εντοπίστηκαν διαγεγραμμένοι φάκελοι με ονομασία «zcalc» στους οποίους περιλαμβάνονταν εκτελέσιμα προγράμματα με ονομασίες «zcalc24.exe» και «zcalc24light.exe.

Το πρόγραμμα «zcalc24.exe» συνοπτικά προσπελαύνει τα φορολογικά παραστατικά της ημέρας -που προηγουμένως έχουν προκύψει από το σύστημα παραγ-γελιοληψίας- και αποθηκεύει τα υπολογισθέντα οικονομικά δεδομένα σε αντίστοιχη εγγραφή στο αρχείο βάσης δεδομένων «z2data.dat».Αφού ολοκληρωθεί η προσπέλαση των φορολογικών παραστατικών, εμφανίζεται αναφορά με τα οικονομικά δεδομένα του ημερήσιου αριθμού Ζ.

Το πρόγραμμα «zcalc24light.exe» υπολογίζει το ημερήσιο Ζ χωρίς να αποθηκεύει τα υπολογισθέντα οικονομικά δεδομένα σε αντίστοιχη εγγραφή στο αρχείο βάσης δεδομένων «z2data.dat».

Ανακτήθηκαν διαγεγραμμένα αρχεία φορολογικών παραστατικών (txt) διαφόρων πελατών της εταιρείας μηχανοργάνωσης , πολλά εκ των οποίων, βρέθηκαν σε φακέλους με ονομασία που καταλήγει ως «\_fixed» (όπως για παράδειγμα «FGG16010359\_ammos\_fixed»).

Ανακτήθηκε διαγεγραμμένο εκτελέσιμο αρχείο με ονομασία «Project17.exe». το οποίο προσεγγίζει το συνολικό ποσό των παραστατικών της ημέρας (με χρήση των αρχείων «z2data.dat» που παράγονται από το πρόγραμμα «zcalc24.exe») τροποποιώντας (προσθέτοντας ή αφαιρώντας) καταλλήλως, προϊόντα που αναγράφονται σε αυτά. Στη συνέχεια, σημαίνει με Π.Α.Η.Ψ. - χωρίς τη χρήση Ε.Α.Φ.Δ.Σ.Σ. - και δημιουργεί νέα παραστατικά τύπου Β που αντιστοιχούν στις νέες αποδείξεις.

Ανακτήθηκε διαγεγραμμένο εκτελέσιμο αρχείο με ονομασία «Project16.exe» με παρόμοια λειτουργία του «Project17.exe».

Ανακτήθηκε διαγεγραμμένο εκτελέσιμο αρχείο με ονομασία «quick\_synola.exe», το οποίο δύναται να τροφοδοτηθεί με είσοδο, διαδρομή (φάκελο) αποθήκευσης αρχείων σημανθέντων φορολογικών παραστατικών (A,B,C,D,E,S) και να υπολογίσει τα ποσά που αναφέρονται για κάθε φορολογική ημέρα.

Ανακτήθηκε διαγεγραμμένο εκτελέσιμο αρχείο με ονομασία «find\_trash.exe», το οποίο δύναται να τροφοδοτηθεί με είσοδο, διαδρομή (φάκελο) αποθήκευσης αρχείων σημανθέντων φορολογικών παραστατικών (A,B,C,D,E,S) και να εντοπίσει παραστατικά με αλλοιωμένο/ κατεστραμμένο περιεχόμενο.

Ανακτήθηκε διαγεγραμμένο εκτελέσιμο αρχείο με ονομασία «fix\_s.exe», το οποίο στην περίπτωση που στοιχεία (π.χ. ποσά, ΠΑΗΨ κλπ.), τα οποία περιέχονται σε αρχείο φορολογικού παραστατικού τύπου S, δεν συμφωνούν με εκείνα που αναγράφονται στα αντίστοιχα αρχεία φορολογικού παραστατικού τύπου Ε, το πρόγραμμα δύναται να παρέμβει στο αρχείο S και να

διορθώσει τις τυχόν διαφορές. Αυτή η διαδικασία δύναται να εκτελεστεί μαζικά και για περισσότερα από ένα αρχεία φορολογικού παραστατικού τύπου S.

Ανακτήθηκε διαγεγραμμένο εκτελέσιμο αρχείο με ονομασία «set\_synola\_a\_2.exe», το οποίο στην περίπτωση που το τελικό συνολικό ποσό, το οποίο περιέχεται στα αρχεία φορολογικού παραστατικού τύπου Α, δεν συμφωνεί με το ποσό που προκύπτει από την πρόσθεση των τιμών που αναγράφονται στο παραστατικό, το πρόγραμμα δύναται να παρέμβει στο αρχείο Α και να διορθώσει τις τυχόν διαφορές. Επιπρόσθετα, παρεμβαίνει και στο αντίστοιχο αρχείο Β, σημαίνοντας με καινούρια Π.Α.Η.Ψ. -χωρίς τη χρήση Ε.Α.Φ.Δ.Σ.Σ.- ώστε να αντιστοιχεί στα νέα πόσα.

Ανακτήθηκε διαγεγραμμένο εκτελέσιμο αρχείο με ονομασία «sign11.exe», το οποίο δύναται, μεταξύ άλλων, να διενεργήσει έλεγχο ως προς την ορθότητα (σύνολο τιμών, Π.Α.Η.Ψ., ύπαρξη αρχείων φορολογικού τύπου Β κ.α.) των στοιχείων που περιέχονται σε αρχεία φορολογικών παραστατικών (A,B,C) και δύναται να παρέμβει στα αρχεία διορθώνοντας («Fix») τις τυχόν διαφορές. Επιπρόσθετα, παρεμβαίνει -ή δημιουργεί εκ νέου- στο αντίστοιχο αρχείο Β, σημαίνοντας με καινούρια Π .Α.Η.Ψ. -χωρίς τη χρήση Ε.Α.Φ.Δ.Σ.Σ. - ώστε να αντιστοιχεί στο αρχείο Α. Οι ανωτέρω ενέργειες δύναται να πραγματοποιηθούν είτε σε μεμονωμένα αρχεία είτε μαζικό σε σύνολο αρχείων.

Ανακτήθηκε διαγεγραμμένο εκτελέσιμο αρχείο με ονομασία «FolderTimeUpdate.exe», το οποίο δύναται να τροποποιήσει κατά βούληση τις ημερομηνίες τροποποίησης περιεχομένου (modified date) αρχείων. Σημειώνεται ότι η εν λόγω ημερομηνία τροποποιείται μόνο από το λειτουργικό σύστημα, δείχνει στην πραγματικότητα την τελευταία φορά που τροποποιήθηκε το περιεχόμενο ενός αρχείου και δεν μπορεί να αλλάξει κατά την απλή χρήση του λειτουργικού συστήματος, χωρίς εξειδικευμένη παρέμβαση στο σύστημα αρχείων αυτού.

Σύμφωνα με τις εγγραφές καταγραφής συμβατότητας εκτελέσιμων αρχείων (Application Compatibility Cache) «Shimcache», όπως προέκυψαν μετά από αυτοματοποιημένο έλεγχο συμβατότητας των προγραμμάτων αυτών, από το λειτουργικό σύστημα, και οι οποίες αποτελούν μέρος του μητρώου του λειτουργικού συστήματος (Windows registry) και η χρήση τους αποτελεί λειτουργία του ,όπου καταγράφονται στοιχεία εκτελέσιμων αρχείων που είτε έχουν εκτελεστεί είτε έχουν εντοπιστεί σε φάκελο που έχει προσπελάσει ο χρήστης, προέκυψε ότι η εταιρεία μηχανοργάνωσης διατηρούσε μέρος των προαναφερθέντων προγραμμάτωνεφαρμογών σε διάφορους φακέλους με ονομασίες που παρέπεμπαν στο πελατολόγιο της. Ενδεικτικά αναφέρεται μια περίπτωση από πλήθος άλλων εγγραφών: Partition 2\Users\hp\Downloads\ mirsini \Zixer24.exe.

Επιπλέον, από την ανάλυση των εγγραφών καταγραφής πρόσφατα επιλεχθέντων αρχείων «MRU Opened/Saved Files»1, του μητρώου (registry) του λειτουργικού συστήματος που αποτελούν μέρος του μητρώου του λειτουργικού συστήματος (Windows registry) και η χρήση τους αποτελεί λειτουργία του λειτουργικού συστήματος Windows, όπου καταγράφονται στοιχεία αρχείων που ο χρήστης, μεταξύ άλλων, έχει επιλέξει για ανάγνωση ή αποθήκευση σε κάποιο πρόγραμμα, μέσω της εφαρμογής «windows explorer» και μεταξύ των στοιχείων, στις εγγραφές αυτές καταγράφεται και η διαδρομή από όπου ο χρήστης επέλεξε το αρχείο, προέκυψε ότι η εταιρεία μηχανοργάνωσης διατηρούσε το αρχείο z2data.dat» (αρχείο που παράγεται από το πρόγραμμα «zcalc24.exe»,δηλαδή το Ζ της επιχείρησης) σε διάφορους φακέλους με ονομασίες που παρέπεμπαν στο πελατολόγιο της. Ενδεικτικά αναφέρεται μια περίπτωση από πλήθος άλλων εγγραφών: Shared Documents Folder (Users Files)\374de290- 123f-4565-9164- 39c4925e467b\petroupoli\petroupoli\ZCalc\z2data.dat.

1

Εντοπίστηκε επίσης, εκτελέσιμο αρχείο με ονομασία «ZFixer24.exe» το οποίο φέρει όμοια λειτουργικότητα με το πρόγραμμα «Zixer24.exe».Το πρόγραμμα«Zixer24.exe» κατόπιν πρόσβασης στο αρχείο «z2data.dat» (αρχείο που παράγεται από το πρόγραμμα ZCALC που περιγράφεται ανωτέρω) τροποποιεί κατά βούληση και στο σύνολο τους όλες τις τιμές των εγγραφών Ζ, είτε μία-μία, είτε και μαζικά, χειροκίνητα ή και με αυτοματοποιημένους αλγορίθμους (όπως ποσοστιαία μείωση).

Επιχείρηση με στοιχεία «…………… –ΑΦΜ ……………»

Εντοπίστηκαν προγράμματα με τα ίδιο χαρακτηριστικά που βρέθηκαν στην επιχείρηση εστίασης πλην του εκτελέσιμου αρχείο «Zixer24.exe», καθώς και αρχεία φορολογικών παραστατικών.

Επιχείρηση με στοιχεία «…………… - ΑΝΑΨΥΚΤΗΡΙΟ, ΟΥΖΕΡΙ - ΚΕ …………… - ΑΦΜ ……………» Για την ελεγχόμενη επιχείρηση από την εργαστηριακή πραγματογνωμοσύνη ανευρέθηκαν τα κάτωθι:

Το εκτελέσιμο αρχείο «zcalc24.exe», και

 Το εκτελέσιμο αρχείο «zcalc24light.exe» για τις λειτουργίες των οποίων έχει γίνει αναλυτική περιγραφή ανωτέρω, σύμφωνα με την εργαστηριακή πραγματογνωμοσύνη της ΕΛ.ΑΣ/Δ.Ε.Ε.

Επίσης, από τις ρυθμίσεις του προγράμματος «zcalc24.exe» προκύπτει ότι ως διαδρομή ανάγνωσης των φορολογικών παραστατικών έχει οριστεί η διαδρομή «C:\Aclas ESD Greece\PDFs\ABC\CCC17000870»

Στις 23/4/2019 η ΕΛ.ΑΣ/Δ.Ε.Ε. με το υπ' αριθ. πρωτοκόλλου …………… /21/6057-α΄ έγγραφο Εργαστηριακής Πραγματογνωμοσύνης εξήγαγε τα αρχεία της υπ.αρ. …………… /17-7-2018 Έκθεσης Κατάσχεσης τα οποία αφορούν τα αρχεία excel που αναφέρονται ανωτέρω για τις 16 επιχειρήσεις.

Στις 19/3/2020 η ΕΛ.ΑΣ/Δ.Ε.Ε. με το υπ' αριθ. πρωτοκόλλου …………… /1-α΄ έγγραφο Εργαστηριακής Πραγματογνωμοσύνης εξήγαγε τα αρχεία που αφορούν τις επιχειρήσεις:

- …………… ΑΦΜ ……………
- …………… ΑΦΜ ……………
- …………… ΑΦΜ ……………
- …………… ΑΦΜ ……………
- …………… ΑΦΜ ……………
- …………… ΑΦΜ ……………
- …………… ΑΦΜ ……………
- …………… ΑΦΜ ……………
- …………… ΑΦΜ ……………
- …………… ΑΦΜ: ……………
- …………… ΑΦΜ ……………
- …………… ΑΦΜ ……………

Η ανωτέρω Έκθεση Εργαστηριακής Πραγματογνωμοσύνης, απεστάλη με το υπ' αριθ. πρωτοκόλλου ΕΛ.ΑΣ/Δ.Ε.Ε. …………… /1-β'/19-3-2020 έγγραφο, το οποίο έλαβε αριθμό πρωτοκόλλου της Υπηρεσίας μας, ΥΕΔΔΕ ΑΤΤ …………… /31-3-2020.

Στις 25/5/2020 η ΕΛ.ΑΣ/Δ.Ε.Ε. με το υπ' αριθ. πρωτοκόλλου …………… /6056-α' έγγραφο Εργαστηριακής Πραγματογνωμοσύνης εξήγαγε τα αρχεία που αφορούν μεταξύ άλλων τις κάτωθι επιχειρήσεις:

- …………… ΑΦΜ ……………
- …………… ΑΦΜ ……………
- …………… ΑΦΜ ……………
- …………… ΑΦΜ ……………
- …………… ΑΦΜ ……………

Η ανωτέρω Έκθεση Εργαστηριακής Πραγματογνωμοσύνης, απεστάλη με το υπ' αριθ. πρωτοκόλλου ΕΛ.ΑΣ/Δ.Ε.Ε. …………… -β'/25-5-2020 έγγραφο, το οποίο έλαβε αριθμό πρωτοκόλλου της Υπηρεσίας μας, ΥΕΔΔΕ ΑΤΤ …………… /10-6-2020.

Επειδή, σύμφωνα με το κεφάλαιο «VII. ΑΠΟΣΠΑΣΜΑΤΑ ΚΑΤΑΘΕΣΕΩΝ ΤΟΥ ΔΙΑΧΕΙΡΙΣΤΗ ΤΗΣ ΕΤΑΙΡΕΙΑΣ ΜΗΧΑΝΟΡΓΑΝΩΣΗΣ PORTABLE ΚΑΙ ΤΩΝ ΤΕΧΝΙΚΩΝ ΤΗΣ ΕΤΑΙΡΕΙΑΣ της ανωτέρω έκθεσης ελέγχου της ΥΕΔΔΕ ΑΤΤΙΚΗΣ, στις 8/5/2019, η ΥΕΔΔΕ ΑΤΤΙΚΗΣ κοινοποίησε στον διαχειριστή της προσφεύγουσας εταιρείας, κ. ……………, την υπ' αριθ. πρωτοκόλλου ΥΕΔΔΕ ΑΤΤ …………… ΕΞ 2019 ΕΜΠ Κλήση για Προκαταρκτική Εξέταση, κατ' άρθρο 31 παρ.2 ΚΠΔ, με την οποία τον καλούσε, σε εκτέλεση της με αρ. …………… /2019 Εισαγγελικής Παραγγελίας της Εισαγγελίας Οικονομικού Εγκλήματος, να δώσει εξηγήσεις μεταξύ άλλων σχετικά με την κατασκευή και χρήση προγράμματος μέσω του οποίου μειώνονται τα ακαθάριστα έσοδα των πελατών της προσφεύγουσας εταιρείας.

Στην από 28/05/2019 κατάθεση του ο κ. …………… η οποία περαιώθηκε στις 04-06-2019 απάντησε σε σχετικές ερωτήσεις για τα διαλαμβανόμενα ως εξής: (ακολουθεί απόσπασμα της κατάθεσης) :

Ερώτηση: Με βάση την υπ, αρ. …………… /3-γ΄/ 19-4-2019 έκθεση πραγματογνωμοσύνης της Διεύθυνσης Εγκληματολογικών Ερευνών προέκυψε ότι βρέθηκε σε υπολογιστή της επιχείρησής σας εφαρμογή μέσω της οποίας πραγματοποιείται αλλοίωση σε δεδομένα των φορολογικών αρχείων και συγκεκριμένα όσο αφορά την αξία και το είδος. Με βάση τα ηλεκτρονικά αρχεία που κατασχέθηκαν με την υπ.αρ. …………… /17-7-2018 Έκθεση Κατάσχεσης προέκυψε ότι κατέχετε αρχεία Εxcel στα οποία γίνονται υπολογισμοί με τις ενδείξεις BOS, ZCALC, Διαφορά, ποσοστά κλπ. Με την από 18/7/2018 υπεύθυνη δήλωση δηλώσατε ότι τα αριθμητικά δεδομένα πίσω από την ένδειξη BOS αφορά συνολικές πωλήσεις και τα αντίστοιχα πίσω από την ένδειξη ZCALC αφορά εκδοθείσες αποδείξεις για το σύνολο των επιχειρήσεων. Κατόπιν αυτών μπορείτε να εξηγήσετε με λεπτομέρειες τον μηχανισμό αποτύπωσης των πραγματικών και μειωμένων συναλλαγών στα κατασχεθέντα αρχεία? Απάντηση: Δεν ισχύει τίποτα από αυτά. Ερώτηση: Για ποιό λόγο υπάρχουν τα αριθμητικά δεδομένα πελατών σε πλήθος αρχείων ανά χρονικές περιόδους και σε τι εξυπηρετεί αυτό? Απάντηση: Δεν αφορούν πραγματικά στοιχεία πελατών. Κάποια στιγμή ήθελα να πουλήσω την εταιρεία (……………) και ήθελα να παρουσιάσω ένα όγκο εισπράξεων σε ένα βάθος χρόνου. Στο αρχείο είχα περάσει κάποια νούμερα τα οποία ήταν υποθετικές εισπράξεις για να εμφανίσω ένα οικονομικό αποτέλεσμα για ένα μελλοντικό αγοραστή της εταιρείας. Γενικά ήταν πρόχειρες σημειώσεις, το μεγαλύτερο μέρος δεν αφορούσε πραγματικά στοιχεία πελατών. Ερώτηση: Πραγματοποιήθηκε η πώληση αυτή και για ποιο λόγο? Απάντηση: ¨Όχι γιατί δεν προχώρησε.

Ερώτηση: Ποιός είναι ο κατασκευαστής του προγράμματος zcalc24.exe και zcalc24 light.exe? Απάντηση: ¨Έχουν κατασκευαστεί εσωτερικά από την εταιρεία ……………. Eρώτηση: Μπορείτε να μας προσδιορίσετε ποιος? Απάντηση: Δεν ξέρω ποιος ακριβώς τα έχει φτιάξει αλλά έχουν κατασκευαστεί από εμάς την εταιρεία "…………… ". Ερώτηση: Ποιά η χρησιμότητα του προγράμματος zixer24.exe, project\_16.exe και project\_17.exe πως λειτουργεί και ποιός είναι ο κατασκευαστής του? Απάντηση: Δεν μπορώ να σας απαντήσω, δεν το ξέρω επιφυλάσσομαι να σας απαντήσω. Ερώτηση: Για ποιό λόγο στο πρόγραμμα zixer24.exe υπάρχει η δυνατότητα μαζικά ποσοστιαίας μείωσης των Ζήτα? Απάντηση: Δεν μπορώ να σας απαντήσω, δεν το ξέρω επιφυλάσσομαι να σας απαντήσω. Ερώτηση: Ποιός είναι ο κατασκευαστής του προγράμματος παραγγελιοληψίας BARTENDER και BACKOFFICE SYSTEM? Απάντηση: Είναι ο …………… αφορά μια παλιά συνεργασία μετά το 2008.

Ερώτηση: Ποιά η χρήση του προγράμματος «print server», ποιος το κατασκεύασε και σε τι εξυπηρετεί το εικονίδιο σκούπα (πεδίο clear)? Απάντηση: Είναι το πρόγραμμα που στέλνει την εκτύπωση στον αντίστοιχο φάκελο του φορολογικού μηχανισμού, το έχει κατασκευάσει η εταιρεία …………… και δεν ξέρω τι είναι το εικονίδιο σκούπα επειδή δεν το έχω φτιάξει εγώ. Eπιφυλάσσομαι να σας απαντήσω σχετικά με τη χρήση του εικονιδίου αυτού. Ερώτηση: Τι κάνουν τα προγράμματα zcalc24.exe και zcalc24 light.exe και ποιός είναι ο κατασκευαστής τους? Απάντηση: Το zcalc24.exe κρατάει βάση δεδομένων με τα Ζ της επιχείρησης και μπορεί να τα τυπώσει ανά πάσα στιγμή ζητηθεί ενώ το zcalc24 light.exe τυπώνει το Χ και το Ζ της τρέχουσας ημέρας. Ερώτηση: Αρκούν τα δυο αυτά προγράμματα που παράγουν το αρχείο z2data.dat για την εξαγωγή του Z της επιχείρησης? Απάντηση: Ναι, μάλιστα. Ερώτηση: Γιατί υπάρχει η δυνατότητα να μεταφορτώνονται τα οικονομικά δεδομένα των φορολογικών παραστατικών (z2data.dat) που παρήχθησαν από τις δυο προηγούμενες εφαρμογές (zcalc24.exe και zcalc24 light.exe) στην εφαρμογή zixer24.exe και να τροποποιούνται οι τιμές των ημερήσιων ''Ζήτα''? Απάντηση: Δεν μπορώ να σας απαντήσω, δεν το ξέρω επιφυλάσσομαι να σας απαντήσω. Ερώτηση: Ποιά η χρήση του προγράμματος clear.bat και ποιος ο λόγος διαγραφής των logs αρχείων (ιχνών)? Απάντηση: Δεν μπορώ να σας απαντήσω, δεν το ξέρω επιφυλάσσομαι να σας απαντήσω. Ερώτηση: Χρησιμοποιήθηκε απομακρυσμένη πρόσβαση στους Η/Υ της επιχείρησης και για ποιό λόγο? Απάντηση: ναι για θέματα support- υποστήριξης. Ερώτηση: Έχετε εκτελέσει το zixer24.exe και για ποιό λόγο υπάρχει αυξημένο πλήθος απομακρυσμένης πρόσβασης μέσω π.χ. λογισμικού Αny desk? Απάντηση: Εγώ όχι, η απομακρυσμένη πρόσβαση είναι για θέματα υποστήριξης.

Ερώτηση: Τι είναι το πρόγραμμα project\_16.exe, ποιος το κατασκεύασε και πως λειτουργεί? Απάντηση: Επιφυλάσσομαι να απαντήσω, δεν γνωρίζω τι κάνει αυτό το πρόγραμμα. Ερώτηση: Τι είναι το πρόγραμμα project\_17.exe, πως λειτουργεί, για ποιο λόγο διαγράφηκε, ποιός το κατασκεύασε και για ποιο λόγο μέσω της επιλογής ''FIX'' τροποποιούνται τα είδη και οι τιμές στα φορολογικά στοιχεία ( txt τύπου a) και παράγονται νέα παραστατικά τύπου β (με σήμανση χωρίς ΕΑΦΔΣΣ) που αντιστοιχούν στα a? Απάντηση: Επιφυλάσσομαι να απαντήσω , δεν γνωρίζω τι κάνει αυτό το πρόγραμμα. Ερώτηση: Τι σημαίνουν τα πεδία "diko mas zdat" και "diko tous zdat"? Aπάντηση: Επιφυλάσσομαι να απαντήσω, δεν γνωρίζω τι κάνει. Ερώτηση: Ποια η χρήση και ποιος κατασκεύασε το quick\_synola.exe το οποίο βρέθηκε διαγεγραμμένο? Απάντηση: Επιφυλάσσομαι να απαντήσω, δεν γνωρίζω τι κάνει αυτό το πρόγραμμα. Ερώτηση: Ποια η χρήση και ποιος κατασκεύασε το πρόγραμμα find\_trash.exe, το οποίο βρέθηκε διαγεγραμμένο? Απάντηση: Επιφυλάσσομαι να απαντήσω , δεν γνωρίζω τι κάνει αυτό το πρόγραμμα. Ερώτηση: Ποια η χρήση και ποιος κατασκεύασε το fix\_s.exe το οποίο βρέθηκε

διαγεγραμμένο και για ποιο λόγο τροποποιούνται τα δεδομένα (ποσά,ΠΑΗΨΣ) του αρχείου s.txt.? Απάντηση: Επιφυλάσσομαι να απαντήσω , δεν γνωρίζω τι κάνει αυτό το πρόγραμμα. Ερώτηση: Ποια η χρήση και ποιος κατασκεύασε το set\_synola\_a\_\_2.exe το οποίο βρέθηκε διαγεγραμμένο? Απάντηση: Επιφυλάσσομαι να απαντήσω, δεν γνωρίζω τι κάνει αυτό το πρόγραμμα. Ερώτηση: Για ποιο λόγο σχετικά με το set\_synola\_a\_\_2.exe μπορεί να μην συμφωνούν το άθροισμα των επιμέρους ποσών των ειδών του παραστατικού με την συνολική αξία αυτού? Απάντηση: Επιφυλάσσομαι να απαντήσω, δεν γνωρίζω τι κάνει αυτό το πρόγραμμα. Ερώτηση: Ποια η χρήση και ποιος κατασκεύασε το πρόγραμμα sign11.exe το οποίο βρέθηκε διαγεγραμμένο? Απάντηση: Επιφυλάσσομαι να απαντήσω, δεν γνωρίζω τι κάνει αυτό το πρόγραμμα. Ερώτηση: Επί του ανωτέρου προγράμματος sign11.exe, για ποιο λόγο μπορεί να υπάρχουν διαφορές στα txt, ώστε να τις διορθώνει και να δίνει καινούρια ΠΑΗΨΣ( χωρίς ΕΑΦΔΣΣ) για να συμφωνούν με το a.txt? Απάντηση: Επιφυλάσσομαι να απαντήσω, δεν γνωρίζω τι κάνει αυτό το πρόγραμμα.

Ερώτηση: Πότε σκεφτήκατε αυτό το σενάριο - εικόνα πώλησης της εταιρείας και από πότε ενημερώνεται τα αρχεία με την παράμετρο (BOS)? Aπάντηση: Από το έτος 2012 έως και Ιούλιο του έτους 2018.

Εν συνεχεία κοινοποιήθηκαν στις 4/6/2019 στους τεχνικούς της εταιρείας μηχανοργάνωσης …………… οι υπ' αριθ. πρωτοκόλλου ΥΕΔΔΕ ΑΤΤ ……………, ΥΕΔΔΕ ΑΤΤ ……………, ΥΕΔΔΕ ΑΤΤ ……………, και ΥΕΔΔΕ ΑΤΤ …………… ΕΞ 2019 ΕΜΠ Κλήσεις για Ένορκη Κατάθεση με τις οποίες κλήθηκαν προκειμένου να δώσουν πληροφορίες σχετικά με τις δραστηριότητες και το αντικείμενο των εργασιών τους στην επιχείρηση.

Στην από 12/06/2019 κατάθεση του ο κ. ……………, τεχνικός της εταιρείας μηχανογράφησης απάντησε σε σχετικές ερωτήσεις για τα διαλαμβανόμενα ως εξής: (ακολουθεί απόσπασμα της κατάθεσης) :

Ερώτηση: Ποιος ήταν ο τρόπος λειτουργίας των προγραμμάτων παραγγελιοληψίας, η διασύνδεσή τους μεταξύ τους αν υπάρχει και ποιος ο κατασκευαστής τους. Απάντηση: Τα προγράμματα παραγγελιοληψίας είναι το Bartender και το Delivery. Το PDA είναι βοηθητικό του Bartender και είναι οι συσκευές που μοιάζουν με κινητό και χρησιμεύουν στην ασύρματη παραγγελιοληψία. Το PDA δεν λειτουργεί από μόνο του χωρίς το Bartender. Το BackOffice(BOS) δεν αποτελεί πρόγραμμα παραγγελιοληψίας αλλά πρόγραμμα το οποίο φτιάχνει τις ρυθμίσεις των προγραμμάτων παραγγελιοληψίας (πχ τιμοκατάλογος, τραπέζια, σερβιτόροι). Ουσιαστικά παραμετροποιεί τα προγράμματα παραγγελιοληψίας. Όταν παραμετροποιηθεί το πρόγραμμα παραγγελιοληψίας δεν χρειάζεται το BOS για να λειτουργήσει. Ωστόσο όταν κάναμε την εγκατάσταση του BackOffice(BOS) και των προγραμμάτων παραγγελιοληψίας, τα παραμετροποιούσαμε και το αφήναμε στον Η/Υ της επιχείρησης χωρίς να του κάνουμε απεγκατάσταση (του BOS). Επίσης, το BackOffice(BOS) κρατούσε τα δεδομένα των πωλήσεων των προγραμμάτων παραγγελιοληψίας. Συγκεκριμένα είχε καρτέλα με την ονομασία «ΣΤΑΤΙΣΤΙΚΑ» στην οποία υπήρχε η δυνατότητα πέραν των άλλων εκτυπώσεων (δεν τις θυμάμαι όλες) να εκτυπώσεις οικονομικά δεδομένα, όπως πωλήσεις από το delivery, πωλήσεις από τους σερβιτόρους, είσοδο και έξοδο σερβιτόρου στο πρόγραμμα παραγγελιοληψίας (check in-check out σερβιτόρου) λίστα παραγγελιών delivery, και εκτύπωση των ακαθαρίστων εσόδων (τζίρου) ανά πρόγραμμα παραγγελιοληψίας.

Ερώτηση: Ποιο το ακριβές αντικείμενο και οι αρμοδιότητές σας στην επιχείρηση? Απάντηση: Το αντικείμενο μου ήταν πάνω στο τεχνικό τμήμα δηλαδή, επιδιορθώσεις στον εξοπλισμό (πχ σπασμένες οθόνες, αλλαγή μητρικής κάρτας Η/Υ), έκανα εγκαταστάσεις των προγραμμάτων παραγγελιοληψίας στους Η/Υ που προορίζονταν για τα καταστήματα και τέλος έκανα τεχνική υποστήριξη από το γραφείο είτε μέσω τηλεφωνικής επικοινωνίας, είτε με απομακρυσμένη βοήθεια μέσω Η/Υ, είτε με επίσκεψη στο κατάστημα. Μία άλλη αρμοδιότητα μου ήταν κατόπιν εντολής του κ. …………… να αντλώ δεδομένα πωλήσεων από το BackOffice(BOS) ανά τακτά χρονικά διαστήματα και για διάφορους πελάτες. Σε αυτήν την περίπτωση αντλούσα τα δεδομένα ανά πρόγραμμα παραγγελιοληψίας στην περίπτωση που ο πελάτης είχε και τα δύο (Bartender και το Delivery) τα άθροιζα και του έδινα το σύνολό τους για το χρονικό διάστημα που μου είχε ζητήσει. Η πρόσβαση στο πρόγραμμα BackOffice(BOS) γινόταν με κωδικό πρόσβασης όπως σας έχω αναφέρει και ανωτέρω τον οποίο όμως τον δίναμε εμείς στους πελάτες γιατί χρησιμοποιούσαμε έναν συγκεκριμένο για όλους (default). Στις περιπτώσεις όπου κάποιος πελάτης είχε αλλάξει τον κωδικό πρόσβασης στο πρόγραμμα (υπήρχε αυτή η δυνατότητα μέσα από το πρόγραμμα), και ο κ. …………… μου είχε ζητήσει τα δεδομένα των πωλήσεων του BOS, τον ενημέρωνα ότι δεν μπορώ να τραβήξω λόγω του κωδικού πρόσβασης και μου έλεγε να το αφήσω και να ασχοληθώ με την επόμενη δουλειά που είχα.

Ερώτηση: Γνωρίζετε τα προγράμματα (zcalc24.exe, zcalc24light.exe, zixer24.exe, project\_16.exe, project\_17.exe, set\_synola\_a\_\_2.exe, sign11.exe, fix\_s.exe, quick\_synola.exe, find\_trash.exe) τα οποία βρέθηκαν εγκατεστημένα σε υπολογιστές της επιχείρησης ποιά η λειτουργία τους και ποιος ο κατασκευαστής? Απάντηση: Όπως σας ανέφερα ανωτέρω γνωρίζω το zcalc24.exe και το zcalc24light.exe γιατί ήταν προγράμματα τα οποία τα εγκαθιστούσαμε σαν τεχνικοί στους Η/Υ των πελατών. Επίσης, έχω δει το zixer24.exe, μια φορά που είχα πάει σε κατάστημα για κάποια βλάβη (καλώδιο εκτυπωτή). Συγκεκριμένα, αφότου επιδιόρθωσα τη βλάβη, μου ζήτησε ο κ. ……………, κατόπιν συνεννόησης με τον ιδιοκτήτη του καταστήματος να του εκτυπώσω προηγούμενα «Ζ». Εισήλθα στο φάκελο «zcalc24.exe» και επανεκτύπωσα τα προηγούμενα «Ζ» που μου είχε ζητήσει. Εκείνη τη στιγμή είδα στο φάκελο του zcalc24 ένα αρχείο με την ονομασία zixer24.exe. Προσπάθησα να το «τρέξω» για να δω τι κάνει, και μου ζήτησε κωδικό πρόσβασης. Επικοινώνησα με τον κ. …………… και μου απάντησε ''άστο, δεν έχεις δουλειά, φύγε από κει''. Τα υπόλοιπα προγράμματα που με ρωτάτε δεν τα ξέρω ούτε τα έχω δει ποτέ.

Επειδή, σύμφωνα με το κεφάλαιο «VIΙI. ΔΙΑΠΙΣΤΩΣΕΙΣ ΕΛΕΓΧΟΥ ΑΠΟ ΤΗΝ ΕΠΕΞΕΡΓΑΣΙΑ ΤΩΝ ΚΑΤΑΣΧΕΘΕΝΤΩΝ ΑΡΧΕΙΩΝ ΤΗΣ ΥΠ. ΑΡ. …………… /17-7-2018 ΕΚΘΕΣΗΣ ΚΑΤΑΣΧΕΣΗΣ της ανωτέρω έκθεσης ελέγχου της ΥΕΔΔΕ ΑΤΤΙΚΗΣ, αιτιολογούνται πλήρως οι διαπιστώσεις, στις οποίες κατέληξε η ΥΕΔΔΕ ΑΤΤΙΚΗΣ από την επεξεργασία των κατατασχεθέντων. Ειδικότερα αναφέρεται ότι:

## *«Ο έλεγχος προσδιορίζει τα αριθμητικά ποσά της στήλης BOS(ΚΑΘΑΡΟ) ως τα πραγματικά επιτευχθέντα αποτελέσματα για τους κάτωθι λόγους:*

*1) Όπως έχει ήδη αναλυτικά επεξηγηθεί παραπάνω και προκύπτει από την Έκθεση Πραγματογνωμοσύνης της ΕΛ.ΑΣ/ΔΕΕ στο BACK OFFICE SYSTEM (BOS) αποθηκεύονται τα δεδομένα των πωλήσεων στα οποία έχουν πρόσβαση διαπιστευμένοι χρήστες. Το ανωτέρω ενισχύεται και από το γεγονός ότι σε πλήθος περιπτώσεων επιχειρήσεων ο έλεγχος προέβη σε συμφωνία των πραγματικών Λιανικών πωλήσεων όπως καταγράφονταν στην βάση δεδομένων του Λογισμικού εμπορικού προγράμματος παραγγελιοληψίας (Βartender) με τα δεδομένα των* 

## *πωλήσεων με την ένδειξη ΒΟS που κατέγραφε ο μηχανογράφος στα ανεπίσημα ηλεκτρονικά αρχεία που κατασχέθηκαν από τον έλεγχο.*

*2) Από τον σχεδιασμό των κατασχεθέντων αρχείων από την ελεγχόμενη εταιρεία είναι σαφές ότι τα ποσά της στήλης ZCALC που όπως αναφέραμε είναι τα ποσά των τροποποιηθέντων Ζ αφαιρούνται από τα ποσά της στήλης ΒΟS ΚΑΘΑΡΟ ή BOS τα οποία είναι μεγαλύτερα και στην συνέχεια προκύπτει ένδειξη με τη λέξη «ΔΙΑΦΟΡΑ ή ΚΕΡΔΟΣ». Η προηγούμενη αριθμητική πράξη μεταξύ δηλωθέντων εσόδων της επιχείρησης-πελάτη και των ποσών της στήλης BOS ΚΑΘΑΡΟ δηλώνει την πρόθεση του κατασκευαστή του αρχείου να υπολογίσει ένα ποσό που το ονομάζει «ΔΙΑΦΟΡΑ ή ΚΕΡΔΟΣ». Η πράξη αυτή κατά των έλεγχο δεν είναι δυνατό να διενεργείται μεταξύ από την μια μεριά δηλωθέντων εσόδων και από την άλλη τυχαίων αριθμών καθώς ο αντίθετος ισχυρισμός αντίκειται στην καταγραφή του υπολογισμού της θετικής ΔΙΑΦΟΡΑΣ ή ΚΕΡΔΟΥΣ.* 

*3) Στα αριθμητικά δεδομένα της διαφοράς που αποτελούν το συνολικό ποσό της απομείωσης των εσόδων εφαρμόζεται κάποιο ποσοστό επί τοις εκατό (6% ή άλλο). Το προϊόν του υπολογισμού αυτού παραπέμπει ευθέως στην αμοιβή της ελεγχόμενης επιχείρησης για τις υπηρεσίες απομείωσης των εσόδων που πρόσφερε στην επιχείρηση-πελάτη και αυτό διότι στα κατασχεμένα αρχεία υπάρχουν σημειώσεις που αφορούν εισπράξεις από το ποσό αυτό που σχετίζεται με αυτήν την υπηρεσία σε συγκεκριμένες ημερομηνίες υπολογίζοντας και το υπόλοιπο οφειλόμενο ποσό. Την υπηρεσία αυτή η ελεγχόμενη επιχείρηση την ονομάζει «πλάνο» ή «plan». Επίσης, από τον τρόπο καταχώρησης των ποσών που χρεώνει η ελεγχόμενη επιχείρηση στο πελάτη της γίνεται φανερή η διάκριση των ποσών που αφορούν την υπηρεσία πλάνο και άλλων υπηρεσιών όπως πώληση εξοπλισμού ή λογισμικού ή τεχνική υποστήριξη.*

*4) Η ύπαρξη των αρχείων, των φύλλων εργασίας στην* …………… *για μεγάλο χρονικό διάστημα με τους υπολογισμούς που περιγράψαμε αποσκοπεί στην συστηματική παρακολούθηση των πραγματικών αποτελεσμάτων και των τροποποιημένων αποτελεσμάτων προκειμένου επί της διαφοράς να αναζητείται το αναγραφόμενο ποσό που αποτελεί την αμοιβή της.*

*5) Η κατασκευή και οι υπολογισμοί στα κατασχεθέντα αρχεία κατέστησαν δυνατoί λόγω της κατοχής και χρήσης των εφαρμογών που είχε αναπτύξει η* …………… *και αναλύθηκαν διεξοδικά από την ΕΛ.ΑΣ/Δ.Ε.Ε. Συνοπτικά από την πραγματογνωμοσύνη της ΕΛ.ΑΣ/Δ.Ε.Ε., προκύπτει ότι η* …………… *είχε στην διάθεσή της εφαρμογές με τις οποίες μπορούσε να τροποποιεί τα δεδομένα (αξία, ποσότητα) των ηλεκτρονικών αρχείων που παρήγαγαν οι ΕΑΦΔΣΣ και να τροποποιεί τις ηλεκτρονικές υπογραφές (ΠΑΗΨΣ). Επιπλέον διέθετε επιμέρους υποστηρικτικά προγράμματα προκειμένου η εκτέλεση των ανωτέρω να κατατείνει στον σχεδόν αδύνατο εντοπισμό και έλεγχο των τροποποιημένων αρχείων.* 

*6) Η χρήση των δυνατοτήτων τροποποίησης των πραγματικών αποτελεσμάτων προκύπτει από όλη την κατασκευή των αρχείων που κατασχέθηκαν στην επιχείρηση* …………… *και κυρίως στις σημειώσεις των εισπραχθέντων ποσών από την δραστηριότητα αυτή.* 

7) *Επίσης η χρήση των εφαρμογών απομείωσης εσόδων αποδεικνύεται και από τα ευρήματα του αρχικού ελέγχου στην επιχείρηση εστίασης* …………… *ΤΚ 18120 ΚΟΡΥΔΑΛΛΟΣ'' , από την οποία λήφθηκαν οι υπ' αριθ. 33848/10-06-2018 και 33847/10-06-2018 αποδείξεις και προσκομίστηκαν τροποποιημένα τα ηλεκτρονικά αρχεία a.txt των συγκεκριμένων αποδείξεων με την ίδια ακριβώς σήμανση (b.txt). …».*

Επειδή, κατόπιν των ανωτέρω διαπιστώσεων, σε αντίθεση με τους ισχυρισμούς της προσφεύγουσας εταιρείας, περί έλλειψης αιτιολογίας της ανωτέρω προσβαλλόμενης πράξης επιβολής προστίμου, στην με ημερομηνία θεώρησης 24-5-2021 Έκθεση Μερικού Ελέγχου -

Επεξεργασίας Εφαρμογής των διατάξεων του ν.4308/2014 της ΥΕΔΔΕ ΑΤΤΙΚΗΣ παρατίθενται αναλυτικά όλες οι ελεγκτικές επαληθεύσεις, στις οποίες προέβη η αρμόδια ελεγκτική αρχή, από τη διενέργεια των οποίων ο έλεγχος απέκτησε τα στοιχεία εκείνα τα οποία θεμελιώνουν, στοιχειοθετούν και τεκμηριώνουν με συγκεκριμένο τρόπο την διαπίστωση της ανωτέρω αποδιδόμενης παράβασης.

Επειδή, μετά από την επεξεργασία των κατασχεθέντων και την ολοκλήρωση του ελέγχου κατά το χρόνο διαπίστωσης της παράβασης, ήτοι την 3-7-2020, ο έλεγχος προέβη στην έκδοση του με αριθ. …………… /3-7-2020 Σημειώματος Διαπιστώσεων Ελέγχου (ΣΔΕ), προκειμένου η προσφεύγουσα εταιρεία να υποβάλλει εγγράφως τις απόψεις της, επί των ως άνω διαπιστωθεισών παραβάσεων καθώς και του με αριθ. …………… / 3-7-2020 Προσωρινού Προσδιορισμού Προστίμου. Το ανωτέρω ΣΔΕ επιδόθηκε στις 6/7/2020 στον διαχειριστή της προσφεύγουσας εταιρείας, κ. ……………, αλλά αν και παρήλθε η εικοσαήμερη προθεσμία και μέχρι τη σύνταξη της έκθεσης ελέγχου η προσφεύγουσα εταιρεία δεν ανταποκρίθηκε στο ανωτέρω ΣΔΕ.

Επειδή, στην προκειμένη περίπτωση, η προσφεύγουσα εταιρεία με την παρούσα ενδικοφανή προσφυγή δεν προσκόμισε στην Υπηρεσία μας στοιχεία, που να αποδεικνύουν το βάσιμο των ισχυρισμών της, περί του αντιθέτου.

Επειδή, οι διαπιστώσεις του ελέγχου, όπως αυτές αναφέρονται στην με ημερομηνία θεώρησης 24-5-2021 Έκθεση Μερικού Ελέγχου - Επεξεργασίας Εφαρμογής των διατάξεων του ν.4308/2014 της ΥΕΔΔΕ ΑΤΤΙΚΗΣ, επί της οποίας εδράζεται η με αριθ. …………… /24-6-2021 πράξη επιβολής προστίμου του άρθρου 54 του ν.4174/2013, φορολογικού έτους 2020, του Προϊσταμένου της Δ.Ο.Υ. ΗΛΙΟΥΠΟΛΗΣ, κρίνονται βάσιμες, αποδεκτές και πλήρως αιτιολογημένες, η υπό κρίση ενδικοφανής προσφυγή πρέπει να απορριφθεί.

# Α π ο φ α σ ί ζ ο υ μ ε

Την απόρριψη της με αριθμό …………… / 28-7-2021 ενδικοφανούς προσφυγής της εταιρείας με την επωνυμία «……………» με ΑΦΜ …………… και την επικύρωση της με αριθ. …………… / 24-6- 2021 πράξης επιβολής προστίμου του Προϊσταμένου της Δ.Ο.Υ. ΗΛΙΟΥΠΟΛΗΣ.

Η φορολογική υποχρέωση του υπόχρεου νομικού προσώπου με βάση την παρούσα απόφαση διαμορφώνεται ως εξής:

Κ.Φ.Δ. (Αριθ. Πράξης …………… / 24-6-2021), φορ. έτους 2020

Οριστική φορολογική υποχρέωση του υπόχρεου νομικού προσώπου - καταλογιζόμενο ποσό με βάση την παρούσα απόφαση:

Πρόστιμο άρθρου 54 §1 περ. ι' και §2 περ. ζ' του ν.4174/2013:

Εντελλόμεθα όπως αρμόδιο όργανο κοινοποιήσει με τη νόμιμη διαδικασία την παρούσα απόφαση στο υπόχρεο νομικό πρόσωπο.

Διοικητικής Υποστήριξης

Ακριβές Αντίγραφο ΜΕ ΕΝΤΟΛΗ ΤΟΥ ΠΡΟΪΣΤΑΜΕΝΟΥ Υπάλληλος του Τμήματος ΤΗΣ ΔΙΕΥΘΥΝΣΗΣ ΕΠΙΛΥΣΗΣ ΔΙΑΦΟΡΩΝ

> Η ΠΡΟΪΣΤΑΜΕΝΗ ΤΗΣ ΥΠΟΔΙΕΥΘΥΝΣΗΣ ΕΠΑΝΕΞΕΤΑΣΗΣ

#### ΓΡΑΜΜΑΤΩ ΣΚΟΥΡΑ

Σ η μ ε ί ω σ η : Κατά της απόφασης αυτής επιτρέπεται η άσκηση προσφυγής ενώπιον των αρμόδιων Διοικητικών Δικαστηρίων εντός τριάντα (30) ημερών από την κοινοποίησή της.